### <span id="page-0-0"></span>Informatik I: Einführung in die Programmierung 9. Bäume

Albert-Ludwigs-Universität Freiburg

Peter Thiemann

4. Dezember 2019

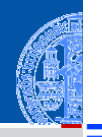

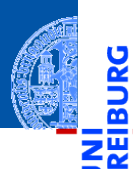

#### [Der Baum](#page-1-0)

[Definition](#page-5-0)

[Terminologie](#page-15-0)

[Beispiele](#page-25-0)

[Binärbäume](#page-34-0)

[Suchbäume](#page-110-0)

# <span id="page-1-0"></span>[Der Baum](#page-1-0)

### Bäume in der Informatik

**Bäume sind in der Informatik allgegenwärtig.** 

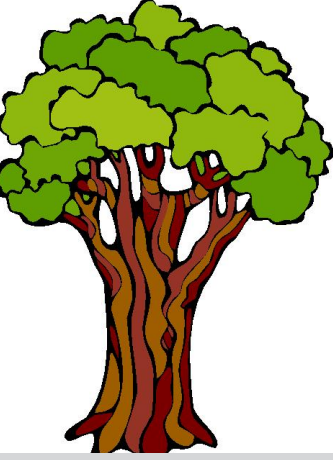

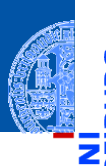

[Der Baum](#page-1-0)

[Definition](#page-5-0)

[Terminologie](#page-15-0)

[Beispiele](#page-25-0)

[Binärbäume](#page-34-0)

### Bäume in der Informatik

- Bäume sind in der Informatik allgegenwärtig.  $\overline{\phantom{a}}$
- Gezeichnet werden sie meistens mit der Wurzel nach oben! m.

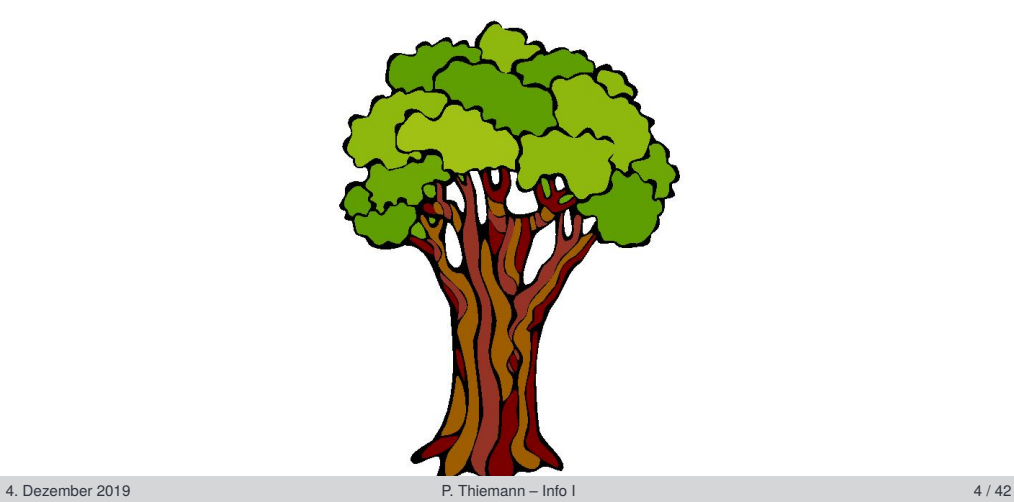

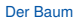

[Definition](#page-5-0)

[Terminologie](#page-15-0)

[Beispiele](#page-25-0)

[Binärbäume](#page-34-0)

### Bäume in der Informatik

- Bäume sind in der Informatik allgegenwärtig.  $\overline{\phantom{a}}$
- Gezeichnet werden sie meistens mit der Wurzel nach oben! m.

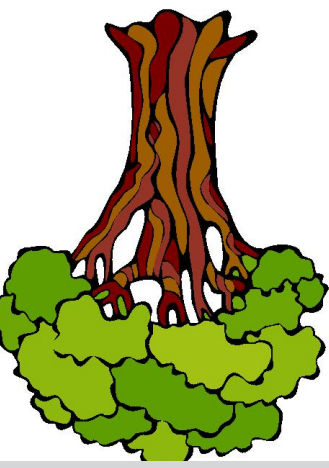

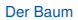

[Definition](#page-5-0)

[Terminologie](#page-15-0)

[Beispiele](#page-25-0)

[Binärbäume](#page-34-0)

<span id="page-5-0"></span>Induktive Definition:  $\mathbb{R}^2$ 

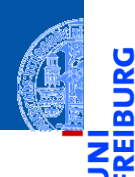

#### [Der Baum](#page-1-0)

[Definition](#page-5-0)

<mark>ي</mark>

[Terminologie](#page-15-0)

[Beispiele](#page-25-0)

[Binärbäume](#page-34-0)

- Induktive Definition:  $\mathbb{R}^2$ 
	- Der leere Baum ist ein Baum.

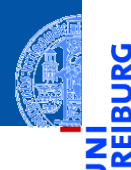

#### [Der Baum](#page-1-0)

[Definition](#page-5-0)

υ

Œ

[Terminologie](#page-15-0)

[Beispiele](#page-25-0)

[Binärbäume](#page-34-0)

#### Induktive Definition:

Der leere Baum ist ein Baum

■ Wenn  $t_1, \ldots, t_n, n \ge 0$  disjunkte Bäume sind und  $k$  ein Knoten, der nicht in *t*1,...,*t<sup>n</sup>* vorkommt, dann ist auch die Struktur bestehend aus der Wurzel *k* mit zugeordneten Teilbäumen *t*1,...,*t<sup>n</sup>* ein Baum.

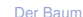

[Definition](#page-5-0)

[Terminologie](#page-15-0) [Beispiele](#page-25-0)

[Binärbäume](#page-34-0)

#### Induktive Definition:

- Der leere Baum ist ein Baum
- Wenn  $t_1, \ldots, t_n, n \ge 0$  disjunkte Bäume sind und  $k$  ein Knoten, der nicht in *t*1,...,*t<sup>n</sup>* vorkommt, dann ist auch die Struktur bestehend aus der Wurzel *k* mit zugeordneten Teilbäumen *t*1,...,*t<sup>n</sup>* ein Baum.
- Nichts sonst ist ein Baum.

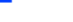

#### [Der Baum](#page-1-0)

#### [Definition](#page-5-0)

[Terminologie](#page-15-0)

[Beispiele](#page-25-0)

[Binärbäume](#page-34-0)

#### Induktive Definition:

- Der leere Baum ist ein Baum
- Wenn  $t_1, \ldots, t_n, n \ge 0$  disjunkte Bäume sind und  $k$  ein Knoten, der nicht in *t*1,...,*t<sup>n</sup>* vorkommt, dann ist auch die Struktur bestehend aus der Wurzel *k* mit zugeordneten Teilbäumen *t*1,...,*t<sup>n</sup>* ein Baum.
- Nichts sonst ist ein Baum.
- Beispiel: m.

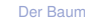

#### [Definition](#page-5-0)

[Terminologie](#page-15-0) [Beispiele](#page-25-0)

[Binärbäume](#page-34-0)

### Induktive Definition:

- Der leere Baum ist ein Baum
- Wenn  $t_1, \ldots, t_n, n \ge 0$  disjunkte Bäume sind und  $k$  ein Knoten, der nicht in *t*1,...,*t<sup>n</sup>* vorkommt, dann ist auch die Struktur bestehend aus der Wurzel *k* mit zugeordneten Teilbäumen *t*1,...,*t<sup>n</sup>* ein Baum.
- Nichts sonst ist ein Baum.
- Beispiel: **COL**

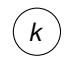

#### [Definition](#page-5-0)

[Terminologie](#page-15-0) [Beispiele](#page-25-0)

[Binärbäume](#page-34-0)

### Induktive Definition:

- Der leere Baum ist ein Baum
- Wenn  $t_1, \ldots, t_n, n \ge 0$  disjunkte Bäume sind und  $k$  ein Knoten, der nicht in *t*1,...,*t<sup>n</sup>* vorkommt, dann ist auch die Struktur bestehend aus der Wurzel *k* mit zugeordneten Teilbäumen *t*1,...,*t<sup>n</sup>* ein Baum.
- Nichts sonst ist ein Baum.
- Beispiel: **COL**

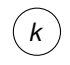

#### [Definition](#page-5-0)

[Terminologie](#page-15-0) [Beispiele](#page-25-0)

[Binärbäume](#page-34-0)

#### Induktive Definition:

- Der leere Baum ist ein Baum.
- Wenn  $t_1, \ldots, t_n, n \geq 0$  disjunkte Bäume sind und *k* ein Knoten, der nicht in *t*1,...,*t<sup>n</sup>* vorkommt, dann ist auch die Struktur bestehend aus der Wurzel *k* mit zugeordneten Teilbäumen *t*1,...,*t<sup>n</sup>* ein Baum.
- Nichts sonst ist ein Baum.
- Beispiel: **COL**

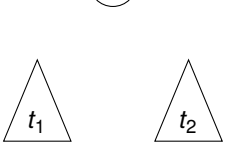

*k*

#### [Der Baum](#page-1-0)

#### [Definition](#page-5-0)

[Terminologie](#page-15-0) [Beispiele](#page-25-0)

[Binärbäume](#page-34-0)

#### Induktive Definition:

- Der leere Baum ist ein Baum.
- Wenn  $t_1, \ldots, t_n, n \geq 0$  disjunkte Bäume sind und  $k$  ein Knoten, der nicht in *t*1,...,*t<sup>n</sup>* vorkommt, dann ist auch die Struktur bestehend aus der Wurzel *k* mit zugeordneten Teilbäumen *t*1,...,*t<sup>n</sup>* ein Baum.
- Nichts sonst ist ein Baum.
- Beispiel: **COL**

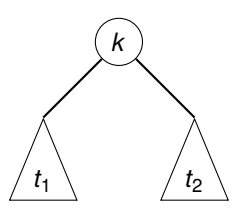

[Der Baum](#page-1-0)

[Definition](#page-5-0)

[Terminologie](#page-15-0) [Beispiele](#page-25-0)

[Binärbäume](#page-34-0)

#### Induktive Definition:

- Der leere Baum ist ein Baum.
- Wenn  $t_1, \ldots, t_n, n \geq 0$  disjunkte Bäume sind und  $k$  ein Knoten, der nicht in *t*1,...,*t<sup>n</sup>* vorkommt, dann ist auch die Struktur bestehend aus der Wurzel *k* mit zugeordneten Teilbäumen *t*1,...,*t<sup>n</sup>* ein Baum.
- Nichts sonst ist ein Baum.
- Beispiel: a a

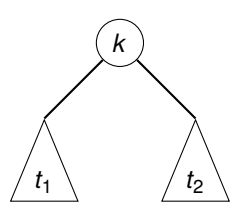

Beachte: Bäume können auch anders definiert werden und können auch eine andere Gestalt haben (z.B. ungewurzelt).

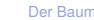

#### [Definition](#page-5-0)

[Terminologie](#page-15-0) [Beispiele](#page-25-0)

[Binärbäume](#page-34-0)

<span id="page-15-0"></span>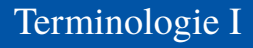

Alle Knoten, denen keine Teilbäume zugeordnet sind, heißen Blätter.

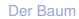

[Definition](#page-5-0)

U

Œ ш

[Terminologie](#page-15-0)

[Beispiele](#page-25-0)

[Binärbäume](#page-34-0)

- Alle Knoten, denen keine Teilbäume zugeordnet sind, heißen Blätter.  $\blacksquare$
- Knoten, die keine Blätter sind, heißen innere Knoten. п

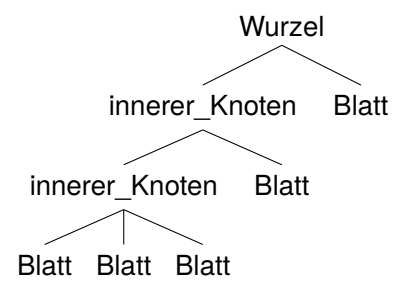

#### [Der Baum](#page-1-0)

[Definition](#page-5-0)

[Terminologie](#page-15-0) [Beispiele](#page-25-0)

[Binärbäume](#page-34-0)

- Alle Knoten, denen keine Teilbäume zugeordnet sind, heißen Blätter.
- Knoten, die keine Blätter sind, heißen innere Knoten.

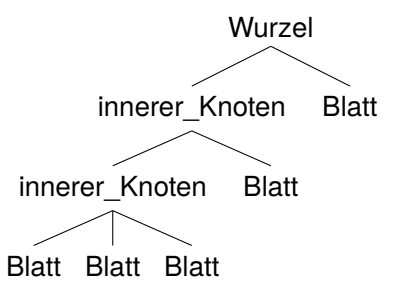

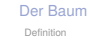

[Terminologie](#page-15-0)

[Beispiele](#page-25-0)

[Binärbäume](#page-34-0)

[Suchbäume](#page-110-0)

Die Wurzel kann also ein Blatt sein (keine weiteren Teilbäume) oder ein **The State** innerer Knoten.

Wenn  $k_1$  ein Knoten und  $k_2$  die Wurzel eines zugeordneten Teilbaums ist, dann gilt:

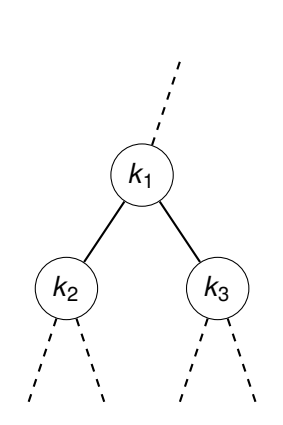

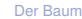

[Definition](#page-5-0)

[Terminologie](#page-15-0)

[Beispiele](#page-25-0)

[Binärbäume](#page-34-0)

- Wenn  $k_1$  ein Knoten und  $k_2$  die Wurzel eines zugeordneten Teilbaums ist, dann gilt:
	- $\blacksquare$  *k*<sub>1</sub> ist Elternknoten von *k*<sub>2</sub>,

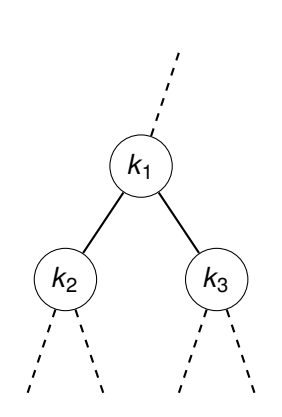

[Definition](#page-5-0)

[Terminologie](#page-15-0) [Beispiele](#page-25-0)

[Binärbäume](#page-34-0)

- $\blacksquare$  Wenn  $k_1$  ein Knoten und  $k_2$  die Wurzel eines zugeordneten Teilbaums ist, dann gilt:
	- $\blacksquare$  *k*<sub>1</sub> ist Elternknoten von *k*<sub>2</sub>,
	- $\mathbb{R}$  *k*<sub>1</sub> sowie der Elternknoten von  $k_1$  sowie dessen Elternknoten usw. sind Vorgänger von  $k_2$ .

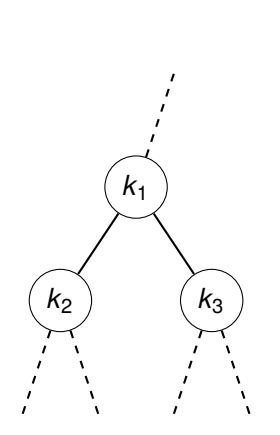

[Der Baum](#page-1-0)

[Definition](#page-5-0)

[Terminologie](#page-15-0)

[Beispiele](#page-25-0)

[Binärbäume](#page-34-0)

- $\blacksquare$  Wenn  $k_1$  ein Knoten und  $k_2$  die Wurzel eines zugeordneten Teilbaums ist, dann gilt:
	- $\blacksquare$  *k*<sub>1</sub> ist Elternknoten von *k*<sub>2</sub>,
	- $\mathbb{R}$  *k*<sub>1</sub> sowie der Elternknoten von  $k_1$  sowie dessen Elternknoten usw. sind Vorgänger von  $k_2$ .
	- $\blacksquare$  *k*<sub>2</sub> ist Kind von  $k_1$ .

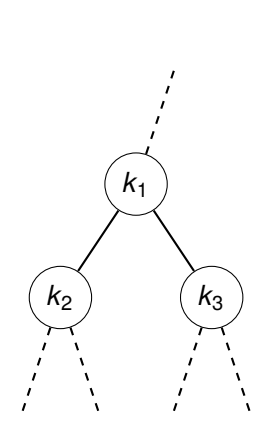

[Der Baum](#page-1-0)

[Definition](#page-5-0)

[Terminologie](#page-15-0) [Beispiele](#page-25-0)

[Binärbäume](#page-34-0)

- $\blacksquare$  Wenn  $k_1$  ein Knoten und  $k_2$  die Wurzel eines zugeordneten Teilbaums ist, dann gilt:
	- $\blacksquare$  *k*<sub>1</sub> ist Elternknoten von *k*<sub>2</sub>,
	- $\mathbb{R}$  *k*<sub>1</sub> sowie der Elternknoten von  $k_1$  sowie dessen Elternknoten usw. sind Vorgänger von  $k_2$ .
	- $\blacksquare$  *k*<sub>2</sub> ist Kind von  $k_1$ .
	- Alle Kinder von *k*<sub>1</sub>, deren Kinder, usw. sind Nachfolger von *k*1.

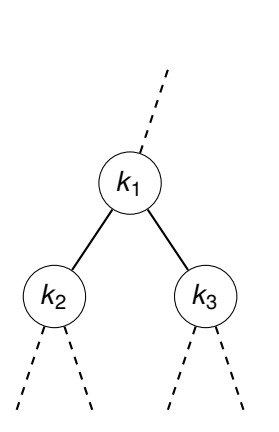

[Definition](#page-5-0)

[Terminologie](#page-15-0) [Beispiele](#page-25-0)

[Binärbäume](#page-34-0)

- $\blacksquare$  Wenn  $k_1$  ein Knoten und  $k_2$  die Wurzel eines zugeordneten Teilbaums ist, dann gilt:
	- $\blacksquare$  *k*<sub>1</sub> ist Elternknoten von *k*<sub>2</sub>,
	- $\mathbb{R}$  *k*<sub>1</sub> sowie der Elternknoten von  $k_1$  sowie dessen Elternknoten usw. sind Vorgänger von  $k_2$ .
	- $\blacksquare$  *k*<sub>2</sub> ist Kind von  $k_1$ .
	- Alle Kinder von *k*<sub>1</sub>, deren Kinder, usw. sind Nachfolger von *k*1.
- Bäume sind oft markiert. Die Markierung weist jedem Knoten eine Marke zu.

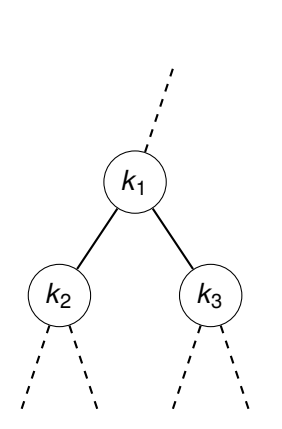

#### [Der Baum](#page-1-0)

[Definition](#page-5-0)

[Terminologie](#page-15-0) [Beispiele](#page-25-0)

[Binärbäume](#page-34-0)

- $\blacksquare$  Wenn  $k_1$  ein Knoten und  $k_2$  die Wurzel eines zugeordneten Teilbaums ist, dann gilt:
	- $\blacksquare$   $k_1$  ist Elternknoten von  $k_2$ ,
	- $\mathbb{R}$  *k*<sub>1</sub> sowie der Elternknoten von  $k_1$  sowie dessen Elternknoten usw. sind Vorgänger von  $k_2$ .
	- $\blacksquare$  *k*<sub>2</sub> ist Kind von  $k_1$ .
	- Alle Kinder von *k*<sub>1</sub>, deren Kinder, usw. sind Nachfolger von *k*1.
- Bäume sind oft markiert. Die Markierung weist jedem Knoten eine Marke zu.
- Formal: Wenn *K* die Knotenmenge eines Baums ist und *M* eine Menge von Marken, dann ist die Markierung eine Abbildung  $\mu: K \to M$ .

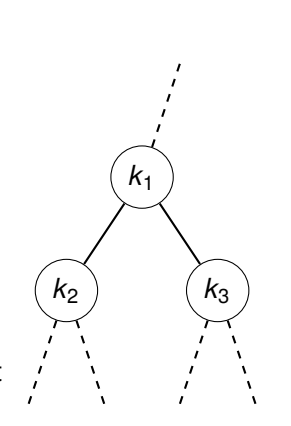

[Der Baum](#page-1-0) [Definition](#page-5-0) [Terminologie](#page-15-0) [Beispiele](#page-25-0) [Binärbäume](#page-34-0) [Suchbäume](#page-110-0)

### <span id="page-25-0"></span>Beispiel: Verzeichnisbaum

In Linux (und anderen Betriebssystemen) ist die Verzeichnisstruktur im Wesentlichen baumartig.

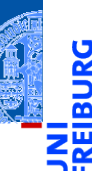

#### [Der Baum](#page-1-0)

[Definition](#page-5-0)

[Terminologie](#page-15-0)

[Beispiele](#page-25-0)

[Binärbäume](#page-34-0)

## Beispiel: Verzeichnisbaum

In Linux (und anderen Betriebssystemen) ist die Verzeichnisstruktur im Wesentlichen baumartig.

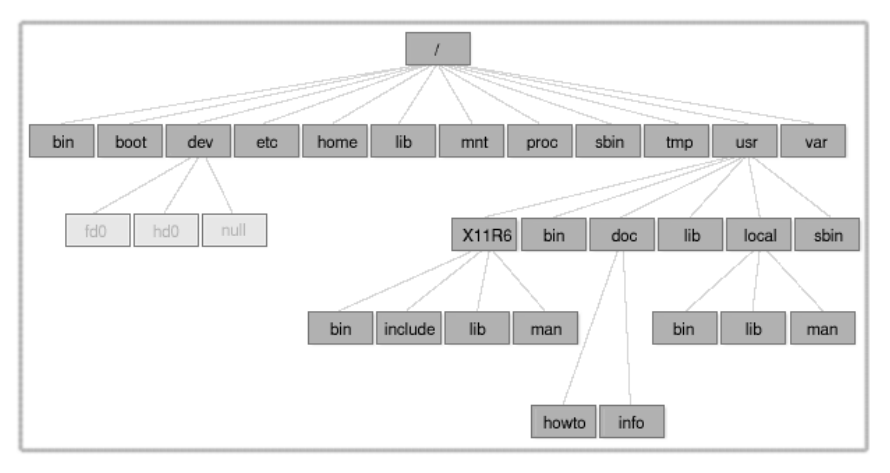

[Definition](#page-5-0)

ă

ഇ ш

[Terminologie](#page-15-0)

[Beispiele](#page-25-0)

[Binärbäume](#page-34-0)

ZW

Wenn die Struktur einer Sprache mit Hilfe einer formalen Grammatiken spezifiziert ist, dann kann der Satzaufbau durch sogenannte Syntaxbäume beschrieben werden.

[Der Baum](#page-1-0)

[Definition](#page-5-0)

[Terminologie](#page-15-0)

[Beispiele](#page-25-0)

[Binärbäume](#page-34-0)

Wenn die Struktur einer Sprache mit Hilfe einer formalen Grammatiken spezifiziert ist, dann kann der Satzaufbau durch sogenannte Syntaxbäume beschrieben werden.

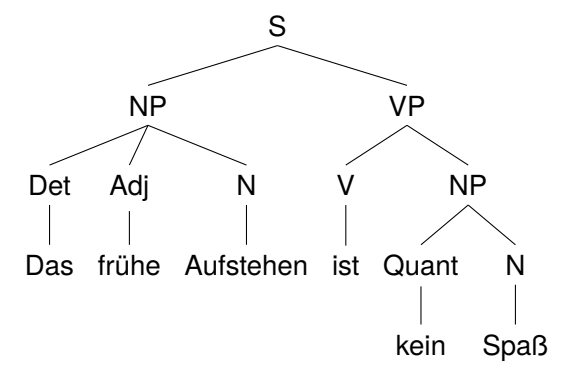

#### [Der Baum](#page-1-0)

[Definition](#page-5-0)

[Terminologie](#page-15-0)

[Beispiele](#page-25-0)

[Binärbäume](#page-34-0)

Bäume können arithmetische (und andere) Ausdrücke so darstellen, dass п ihre Auswertung eindeutig (und einfach durchführbar) ist, ohne dass Klammern notwendig sind.

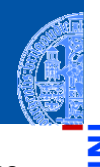

#### [Der Baum](#page-1-0)

[Definition](#page-5-0)

[Terminologie](#page-15-0)

[Beispiele](#page-25-0)

[Binärbäume](#page-34-0)

- Bäume können arithmetische (und andere) Ausdrücke so darstellen, dass п ihre Auswertung eindeutig (und einfach durchführbar) ist, ohne dass Klammern notwendig sind.
- Beispiel:  $(5 + 6) * 3 * 2$ п

#### [Der Baum](#page-1-0)

[Definition](#page-5-0)

[Terminologie](#page-15-0)

[Beispiele](#page-25-0)

[Binärbäume](#page-34-0)

- Bäume können arithmetische (und andere) Ausdrücke so darstellen, dass  $\mathcal{C}^{\mathcal{A}}$ ihre Auswertung eindeutig (und einfach durchführbar) ist, ohne dass Klammern notwendig sind.
- Beispiel:  $(5 + 6) * 3 * 2$ п
- Entspricht:  $((5 + 6) * 3) * 2$

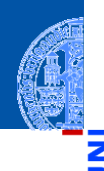

#### [Der Baum](#page-1-0)

[Definition](#page-5-0)

[Terminologie](#page-15-0)

[Beispiele](#page-25-0)

[Binärbäume](#page-34-0)

- Bäume können arithmetische (und andere) Ausdrücke so darstellen, dass ihre Auswertung eindeutig (und einfach durchführbar) ist, ohne dass Klammern notwendig sind.
- Beispiel:  $(5 + 6) * 3 * 2$
- Entspricht:  $((5 + 6) * 3) * 2$
- Operatoren als Markierung innerer Knoten, Zahlen als Markierung der Blätter:

[Beispiele](#page-25-0)

[Binärbäume](#page-34-0)

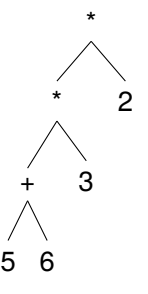

## Beispiel: Listen und Tupel als Bäume

- Jede Liste und jedes Tupel kann als Baum angesehen werden, bei dem der  $\sim$ Typ die Knotenmarkierung ist und die Elemente die Teilbäume sind.
- Beispiel: [1, [2, (3, 4)], 5] T.

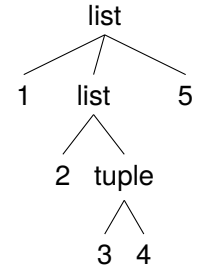

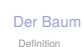

[Terminologie](#page-15-0) [Beispiele](#page-25-0)

[Binärbäume](#page-34-0)

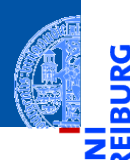

Ū

#### [Der Baum](#page-1-0)

#### [Binärbäume](#page-34-0)

[Repräsentation](#page-36-0)

[Beispiel](#page-46-0) [Funktionen auf](#page-47-0)

Bäumen

[Baumeigenschaf](#page-54-0)ten

[Traversierung](#page-67-0)

[Zusammenfassung](#page-103-0)

[Suchbäume](#page-110-0)

# <span id="page-34-0"></span>[Binärbäume](#page-34-0)

### Der Binärbaum

Der Binärbaum ist ein Spezialfall eines Baumes.

#### Induktive Definition

Ein Binärbaum ist entweder leer oder besteht aus einem (Wurzel-) Knoten und zwei Teilbäumen, die selbst wieder Binärbäume sind. Nichts sonst ist ein Binärbaum.

- Im Binärbaum nennen wir einen Knoten
	- ein Blatt, falls beide Teilbäume leer sind
	- einen inneren Knoten, fall mindestens ein Teilbaum vorhanden ist
- $\Rightarrow$  i.a. sind von einem Blatt keine weiteren Knoten erreichbar
- Für viele Anwendungsfälle angemessen.
- Funktionen über solchen Bäumen sind einfach definierbar.

#### [Der Baum](#page-1-0)

#### [Binärbäume](#page-34-0)

[Repräsentation](#page-36-0) **Beieriel** [Funktionen auf](#page-47-0) Bäumen Baumeigenschaf ten

[Traversierung](#page-67-0) [Zusammenfassung](#page-103-0)
<span id="page-36-0"></span>Der leere Baum wird durch None repräsentiert.  $\mathbb{R}^n$ 

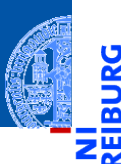

5

[Der Baum](#page-1-0)

#### [Binärbäume](#page-34-0)

#### [Repräsentation](#page-36-0)

[Beispiel](#page-46-0)

[Funktionen auf](#page-47-0) Bäumen

[Baumeigenschaf-](#page-54-0)

ten

[Traversierung](#page-67-0)

[Zusammenfassung](#page-103-0)

- Der leere Baum wird durch None repräsentiert.
- Jeder andere Knoten wird durch ein Node-Objekt repräsentiert.

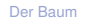

#### [Binärbäume](#page-34-0)

#### [Repräsentation](#page-36-0)

[Beispiel](#page-46-0)

[Funktionen auf](#page-47-0) Bäumen

[Baumeigenschaf](#page-54-0)ten

[Traversierung](#page-67-0)

[Zusammenfassung](#page-103-0)

- Der leere Baum wird durch None repräsentiert.
- Jeder andere Knoten wird durch ein Node-Objekt repräsentiert.
- Ein Node-Objekt besitzt folgende Attribute

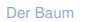

#### [Binärbäume](#page-34-0)

#### [Repräsentation](#page-36-0)

[Beispiel](#page-46-0)

[Funktionen auf](#page-47-0) Bäumen

[Baumeigenschaf](#page-54-0)ten

[Traversierung](#page-67-0)

[Zusammenfassung](#page-103-0)

- Der leere Baum wird durch None repräsentiert.
- Jeder andere Knoten wird durch ein Node-Objekt repräsentiert.
- Ein Node-Objekt besitzt folgende Attribute
	- mark enthält die Markierung.

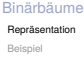

[Der Baum](#page-1-0)

[Funktionen auf](#page-47-0) Bäumen

[Baumeigenschaf-](#page-54-0)

[Traversierung](#page-67-0)

ten

[Zusammenfassung](#page-103-0)

- Der leere Baum wird durch None repräsentiert.
- Jeder andere Knoten wird durch ein Node-Objekt repräsentiert.
- Ein Node-Objekt besitzt folgende Attribute
	- mark enthält die Markierung.
	- **left enthält den linken Teilbaum.**

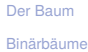

#### [Repräsentation](#page-36-0)

[Beispiel](#page-46-0)

[Funktionen auf](#page-47-0) Bäumen

Baumeigenschaf

ten

[Traversierung](#page-67-0)

- Der leere Baum wird durch None repräsentiert.
- Jeder andere Knoten wird durch ein Node-Objekt repräsentiert.
- Ein Node-Objekt besitzt folgende Attribute
	- mark enthält die Markierung.
	- **left enthält den linken Teilbaum.**
	- right enthält den rechten Teilbaum.

[Der Baum](#page-1-0)

[Binärbäume](#page-34-0)

[Repräsentation](#page-36-0)

[Beispiel](#page-46-0) [Funktionen auf](#page-47-0)

Bäumen

Baumeigenschaf

[Traversierung](#page-67-0)

ten

[Zusammenfassung](#page-103-0)

- Der leere Baum wird durch None repräsentiert.
- Jeder andere Knoten wird durch ein Node-Objekt repräsentiert.
- Ein Node-Objekt besitzt folgende Attribute
	- mark enthält die Markierung.
	- **left enthält den linken Teilbaum.**
	- right enthält den rechten Teilbaum.
- Beispiele:

[Der Baum](#page-1-0)

#### [Binärbäume](#page-34-0)

#### [Repräsentation](#page-36-0)

[Beispiel](#page-46-0)

[Funktionen auf](#page-47-0) Bäumen

Baumeigenschaf

ten

[Traversierung](#page-67-0)

- Der leere Baum wird durch None repräsentiert.
- Jeder andere Knoten wird durch ein Node-Objekt repräsentiert.
- Ein Node-Objekt besitzt folgende Attribute
	- mark enthält die Markierung.
	- **left enthält den linken Teilbaum.**
	- right enthält den rechten Teilbaum.
- Beispiele:
	- Der Baum bestehend aus dem einzigen Knoten mit der Markierung 8: Node (8, None, None)

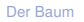

[Binärbäume](#page-34-0)

#### [Repräsentation](#page-36-0)

[Beispiel](#page-46-0)

[Funktionen auf](#page-47-0) Bäumen

Baumeigenschaf

ten

[Traversierung](#page-67-0) [Zusammenfassung](#page-103-0)

- Der leere Baum wird durch None repräsentiert.
- Jeder andere Knoten wird durch ein Node-Objekt repräsentiert.
- Ein Node-Objekt besitzt folgende Attribute
	- mark enthält die Markierung.
	- **left enthält den linken Teilbaum.**
	- right enthält den rechten Teilbaum.
- Beispiele:
	- Der Baum bestehend aus dem einzigen Knoten mit der Markierung 8: Node (8, None, None)
	- Der Baum mit Wurzel '+', linkem Teilbaum mit Blatt 5, rechtem Teilbaum mit Blatt 6:

```
Node('+', Node(5, None, None), Node(6, None, None))
```
[Der Baum](#page-1-0)

[Binärbäume](#page-34-0)

[Repräsentation](#page-36-0)

[Beispiel](#page-46-0) [Funktionen auf](#page-47-0)

Bäumen

Baumeigenschaf

ten

[Traversierung](#page-67-0) [Zusammenfassung](#page-103-0)

### Knotenobjekte für Binärbäume

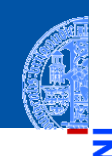

[Der Baum](#page-1-0)

### [Binärbäume](#page-34-0)

#### [Repräsentation](#page-36-0)

```
\epsilon \sim \epsilon \sim class Node :
           def __init__ ( self , mark , left , right ):
                      self.maxk = markself.left = leftself . right = right
```
[Beispiel](#page-46-0) [Funktionen auf](#page-47-0)

Bäumen [Baumeigenschaf-](#page-54-0)

ten

[Traversierung](#page-67-0) [Zusammenfassung](#page-103-0)

[Suchbäume](#page-110-0)

✝ ✆

### <span id="page-46-0"></span>Beispiel: Der Ausdrucksbaum

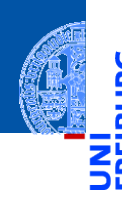

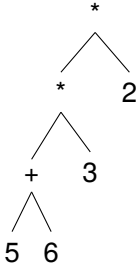

[Der Baum](#page-1-0)

[Binärbäume](#page-34-0)

[Repräsentation](#page-36-0)

[Beispiel](#page-46-0)

[Funktionen auf](#page-47-0) Bäumen

[Baumeigenschaf](#page-54-0)ten

[Traversierung](#page-67-0) [Zusammenfassung](#page-103-0)

[Suchbäume](#page-110-0)

wird folgendermaßen mit Node Objekten dargestellt:

```
Node ('*', Node ('*', Node ('+', Node (5, None, None),
                                 Node (6, None, None)),
                      Node (3, None, None)),
           Node (2, None, None))
```
4. Dezember 2019 **P. Thiemann** – [Info I](#page-0-0) 17 / 42

### <span id="page-47-0"></span>Funktionsgerüst

```
✞ ☎
 def tree_str ( tree : Node ) -> str :
         if tree is None :
                  return " fill ␣ for ␣ empty "
         else :
                  l str = tree str (tree . left)r_{str} = tree_str (tree.right)
                  return "fill<sub>11</sub>for<sub>11</sub>node"
\overline{\phantom{a}} \overline{\phantom{a}} \overline{\
```
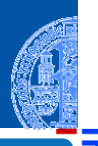

[Der Baum](#page-1-0)

[Binärbäume](#page-34-0)

[Repräsentation](#page-36-0) [Beispiel](#page-46-0)

[Funktionen auf](#page-47-0) Bäumen

[Baumeigenschaf](#page-54-0)ten

[Traversierung](#page-67-0)

[Zusammenfassung](#page-103-0)

### Funktionsgerüst

```
✞ ☎
 def tree_str ( tree : Node ) -> str :
          if tree is None :
                   return "fill<sub>11</sub>for<sub>11</sub>empty"
          else :
                   l str = tree str (tree . left)r str = tree str (tree . right)
                   return "fill<sub>11</sub>for<sub>11</sub>node"
\overline{\phantom{a}} \overline{\phantom{a}} \overline{\
```
 $\mathcal{L}_{\mathcal{A}}$ Node-Objekte enthalten selbst wieder Node-Objekte (oder None) in den Attributen left und right.

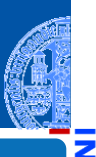

[Der Baum](#page-1-0)

[Binärbäume](#page-34-0)

[Repräsentation](#page-36-0) [Beispiel](#page-46-0)

[Funktionen auf](#page-47-0) Bäumen

[Baumeigenschaf-](#page-54-0)

ten

[Traversierung](#page-67-0) [Zusammenfassung](#page-103-0)

### Funktionsgerüst

```
✞ ☎
 def tree_str ( tree : Node ) -> str :
          if tree is None :
                   return "fill<sub>11</sub>for<sub>11</sub>empty"
          else :
                   l_str = tree_str ( tree . left )
                   r str = tree str (tree . right)
                   return "fill<sub>11</sub>for<sub>11</sub>node"
\overline{\phantom{a}} \overline{\phantom{a}} \overline{\
```
- Node-Objekte enthalten selbst wieder Node-Objekte (oder None) in den  $\sim$ Attributen left und right.
- Zum Ausdrucken eines Node-Objekts müssen auch die enhaltenen Node-Objekte ausgedruckt werden.

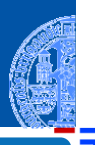

[Der Baum](#page-1-0)

[Binärbäume](#page-34-0)

[Repräsentation](#page-36-0) [Beispiel](#page-46-0)

[Funktionen auf](#page-47-0) Bäumen

[Baumeigenschaf-](#page-54-0)

ten [Traversierung](#page-67-0)

[Zusammenfassung](#page-103-0)

### Funktionsgerüst

```
✞ ☎
 def tree_str ( tree : Node ) -> str :
          if tree is None :
                   return "fill<sub>11</sub>for<sub>11</sub>empty"
          else :
                   l str = tree str (tree. left)
                   r str = tree str (tree . right)
                   return "fill<sub>11</sub>for<sub>11</sub>node"
\overline{\phantom{a}} \overline{\phantom{a}} \overline{\
```
Node-Objekte enthalten selbst wieder Node-Objekte (oder None) in den Attributen left und right.

- Zum Ausdrucken eines Node-Objekts müssen auch die enhaltenen Node-Objekte ausgedruckt werden.
- Dafür wird tree\_str wird induktiv in seiner eigenen Definition verwendet.

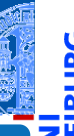

[Der Baum](#page-1-0)

[Binärbäume](#page-34-0)

[Repräsentation](#page-36-0) [Beispiel](#page-46-0)

[Funktionen auf](#page-47-0) Bäumen

[Baumeigenschaf-](#page-54-0)

ten [Traversierung](#page-67-0)

[Zusammenfassung](#page-103-0)

### Funktionsgerüst

```
✞ ☎
 def tree_str ( tree : Node ) -> str :
          if tree is None :
                   return "fill<sub>11</sub>for<sub>11</sub>empty"
          else :
                   l_str = tree_str ( tree . left )
                   r str = tree str (tree . right)
                   return "fill<sub>11</sub>for<sub>11</sub>node"
\overline{\phantom{a}} \overline{\phantom{a}} \overline{\
```
Node-Objekte enthalten selbst wieder Node-Objekte (oder None) in den Attributen left und right.

- Zum Ausdrucken eines Node-Objekts müssen auch die enhaltenen Node-Objekte ausgedruckt werden.
- Dafür wird tree\_str wird induktiv in seiner eigenen Definition verwendet.
- Ok, weil tree str induktiv auf den Teilbäumen aufgerufen wird!

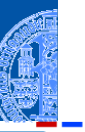

[Der Baum](#page-1-0)

[Binärbäume](#page-34-0)

[Repräsentation](#page-36-0) [Beispiel](#page-46-0)

[Funktionen auf](#page-47-0) Bäumen

[Baumeigenschaf-](#page-54-0)

ten [Traversierung](#page-67-0)

[Zusammenfassung](#page-103-0)

### Drucken von Bäumen erfolgt induktiv

- Die induktiven Aufrufe tree\_str (tree.left) und tree\_str (tree.left) erfolgen auf den Kindern des Knoten.
- Ergibt sich zwangsläufig aus der induktiven Definition!
- Induktive Aufrufe auf den Teilbäumen sind Teil des Funktionsgerüsts, sobald eine baumartige Struktur bearbeitet werden soll.
- Die Alternative "tree **is** None" ergibt sich daraus, dass ein tree entweder None oder ein Node-Objekt ist.
- Alle Funktionen auf Binärbäumen verwenden dieses Gerüst.

[Der Baum](#page-1-0)

[Binärbäume](#page-34-0)

[Repräsentation](#page-36-0) [Beispiel](#page-46-0)

[Funktionen auf](#page-47-0) Bäumen

Baumeigenschaf ten

[Traversierung](#page-67-0) [Zusammenfassung](#page-103-0)

Funktionsdefinition

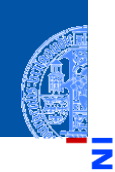

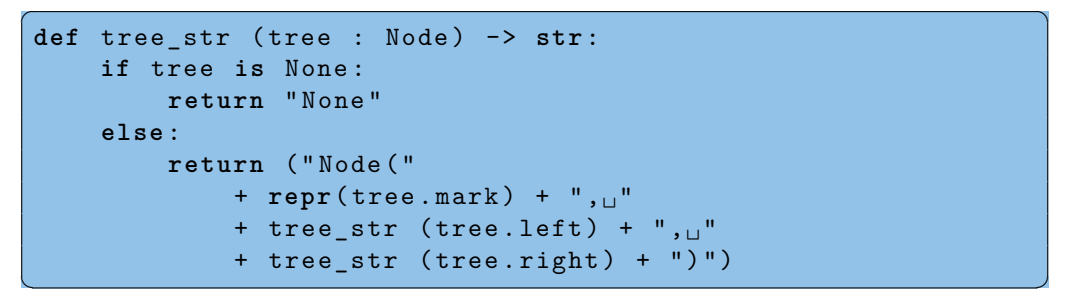

[Der Baum](#page-1-0)

[Binärbäume](#page-34-0)

[Repräsentation](#page-36-0) [Beispiel](#page-46-0)

[Funktionen auf](#page-47-0) Bäumen

[Baumeigenschaf-](#page-54-0)

ten

[Traversierung](#page-67-0) [Zusammenfassung](#page-103-0)

[Suchbäume](#page-110-0)

[Visualisierung](http://pythontutor.com/visualize.html#code=class%20Node%3A%0A%20%20%20%20def%20__init__%28self,%20mark,%20left,%20right%29%3A%0A%20%20%20%20%20%20%20%20self.mark%20%3D%20mark%0A%20%20%20%20%20%20%20%20self.left%20%3D%20left%0A%20%20%20%20%20%20%20%20self.right%20%3D%20right%0A%0Adef%20tree_str%20%28tree%20%3A%20Node%29%20-%3E%20str%3A%0A%20%20%20%20if%20tree%20is%20None%3A%0A%20%20%20%20%20%20%20%20return%20%22None%22%0A%20%20%20%20else%3A%0A%20%20%20%20%20%20%20%20l_str%20%3D%20tree_str%20%28tree.left%29%0A%20%20%20%20%20%20%20%20r_str%20%3D%20tree_str%20%28tree.right%29%0A%20%20%20%20%20%20%20%20return%20%28%22Node%28%22%0A%20%20%20%20%20%20%20%20%20%20%20%20%2B%20repr%28tree.mark%29%20%2B%20%22,%20%22%0A%20%20%20%20%20%20%20%20%20%20%20%20%2B%20l_str%20%2B%20%22,%20%22%0A%20%20%20%20%20%20%20%20%20%20%20%20%2B%20r_str%20%2B%20%22%29%22%29%0A%0Adef%20leaf%28m%29%20-%3E%20Node%3A%0A%20%20%20%20return%20Node%28m,%20None,%20None%29%0A%0Atree%20%3D%20Node%28)

<span id="page-54-0"></span>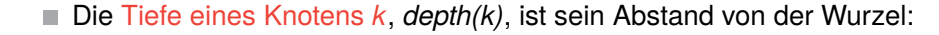

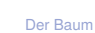

ь

#### [Binärbäume](#page-34-0)

[Repräsentation](#page-36-0)

[Beispiel](#page-46-0) [Funktionen auf](#page-47-0) Bäumen

[Baumeigenschaf](#page-54-0)ten

[Traversierung](#page-67-0)

[Zusammenfassung](#page-103-0)

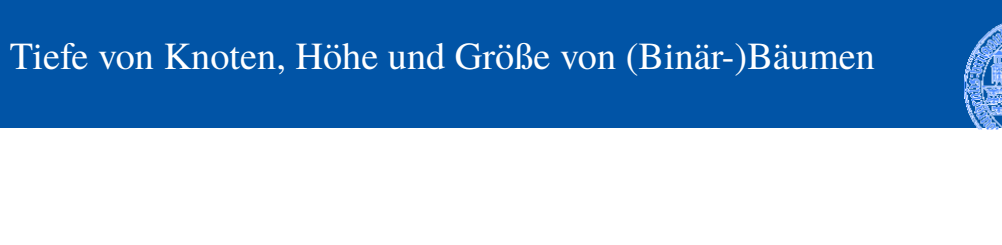

Die Tiefe eines Knotens *k*, *depth(k)*, ist sein Abstand von der Wurzel:  $\mathcal{L}_{\mathcal{A}}$ 0, falls *k* die Wurzel ist,

[Der Baum](#page-1-0)

#### [Binärbäume](#page-34-0)

[Repräsentation](#page-36-0)

[Beispiel](#page-46-0) [Funktionen auf](#page-47-0) Bäumen

[Baumeigenschaf](#page-54-0)ten

[Traversierung](#page-67-0)

[Zusammenfassung](#page-103-0)

Die Tiefe eines Knotens *k*, *depth(k)*, ist sein Abstand von der Wurzel:  $\overline{\phantom{a}}$ 

- 0, falls *k* die Wurzel ist,
- *i* + 1, wenn *i* die Tiefe des Elternknotens ist.

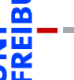

[Der Baum](#page-1-0)

#### [Binärbäume](#page-34-0)

[Repräsentation](#page-36-0)

[Beispiel](#page-46-0) [Funktionen auf](#page-47-0) Bäumen

Baumeigenschaf ten

[Traversierung](#page-67-0)

[Zusammenfassung](#page-103-0)

Die Tiefe eines Knotens *k*, *depth(k)*, ist sein Abstand von der Wurzel: **COL** 

- 0, falls *k* die Wurzel ist,
- *i* + 1, wenn *i* die Tiefe des Elternknotens ist.
- Die Höhe eines Baumes *t*, *height(t)*, ist die maximale Tiefe über alle Blätter: **COL**

#### [Der Baum](#page-1-0)

#### [Binärbäume](#page-34-0)

[Repräsentation](#page-36-0) [Beispiel](#page-46-0)

[Funktionen auf](#page-47-0) Bäumen

#### Baumeigenschaf ten

[Traversierung](#page-67-0)

Die Tiefe eines Knotens *k*, *depth(k)*, ist sein Abstand von der Wurzel: **COL** 

- 0, falls *k* die Wurzel ist,
- *i* + 1, wenn *i* die Tiefe des Elternknotens ist.
- Die Höhe eines Baumes *t*, *height(t)*, ist die maximale Tiefe über alle Blätter: **I** 
	- −1 für den leeren Baum,

[Der Baum](#page-1-0)

#### [Binärbäume](#page-34-0)

[Repräsentation](#page-36-0) [Beispiel](#page-46-0)

[Funktionen auf](#page-47-0) Bäumen

Baumeigenschaf ten

[Traversierung](#page-67-0)

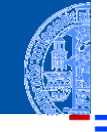

Die Tiefe eines Knotens *k*, *depth(k)*, ist sein Abstand von der Wurzel:

- 0, falls *k* die Wurzel ist,
- *i* + 1, wenn *i* die Tiefe des Elternknotens ist.
- Die Höhe eines Baumes *t*, *height(t)*, ist die maximale Tiefe über alle Blätter: **I** 
	- −1 für den leeren Baum,
	- *m* + 1, wenn *m* die maximale Höhe aller der Wurzel zugeordneten Teilbäume ist.

[Der Baum](#page-1-0)

[Binärbäume](#page-34-0)

[Repräsentation](#page-36-0) [Beispiel](#page-46-0)

[Funktionen auf](#page-47-0) Bäumen

Baumeigenschaf ten

[Traversierung](#page-67-0)

Die Tiefe eines Knotens *k*, *depth(k)*, ist sein Abstand von der Wurzel:

- 0, falls *k* die Wurzel ist,
- *i* + 1, wenn *i* die Tiefe des Elternknotens ist.
- Die Höhe eines Baumes *t*, *height(t)*, ist die maximale Tiefe über alle Blätter:
	- −1 für den leeren Baum,
	- *m* + 1, wenn *m* die maximale Höhe aller der Wurzel zugeordneten Teilbäume ist.
- Die Größe eines Baumes *t*, *size(t)*, ist die Anzahl seiner Knoten.

#### [Der Baum](#page-1-0)

#### [Binärbäume](#page-34-0)

[Repräsentation](#page-36-0) **Beieriel** [Funktionen auf](#page-47-0)

Bäumen

#### Baumeigenschaf ten

[Traversierung](#page-67-0) [Zusammenfassung](#page-103-0)

Die Tiefe eines Knotens *k*, *depth(k)*, ist sein Abstand von der Wurzel:

- 0, falls *k* die Wurzel ist,
- *i* + 1, wenn *i* die Tiefe des Elternknotens ist.
- Die Höhe eines Baumes *t*, *height(t)*, ist die maximale Tiefe über alle Blätter:
	- −1 für den leeren Baum,
	- *m* + 1, wenn *m* die maximale Höhe aller der Wurzel zugeordneten Teilbäume ist.
- Die Größe eines Baumes *t*, *size(t)*, ist die Anzahl seiner Knoten.
	- 0 für den leeren Baum,

[Der Baum](#page-1-0)

#### [Binärbäume](#page-34-0)

[Repräsentation](#page-36-0) **Beieriel** 

[Funktionen auf](#page-47-0) Bäumen

[Baumeigenschaf](#page-54-0)ten

[Traversierung](#page-67-0)

Die Tiefe eines Knotens *k*, *depth(k)*, ist sein Abstand von der Wurzel:

- 0, falls *k* die Wurzel ist,
- *i* + 1, wenn *i* die Tiefe des Elternknotens ist.
- Die Höhe eines Baumes *t*, *height(t)*, ist die maximale Tiefe über alle Blätter:
	- −1 für den leeren Baum,
	- *m* + 1, wenn *m* die maximale Höhe aller der Wurzel zugeordneten Teilbäume ist.
- Die Größe eines Baumes *t*, *size(t)*, ist die Anzahl seiner Knoten.
	- 0 für den leeren Baum,
	- *s* + 1, wenn *s* die Summe der Größen der Teilbäume ist.

#### [Binärbäume](#page-34-0)

[Repräsentation](#page-36-0) **Beieriel** 

[Funktionen auf](#page-47-0) Bäumen

#### Baumeigenschaf ten

[Traversierung](#page-67-0) [Zusammenfassung](#page-103-0)

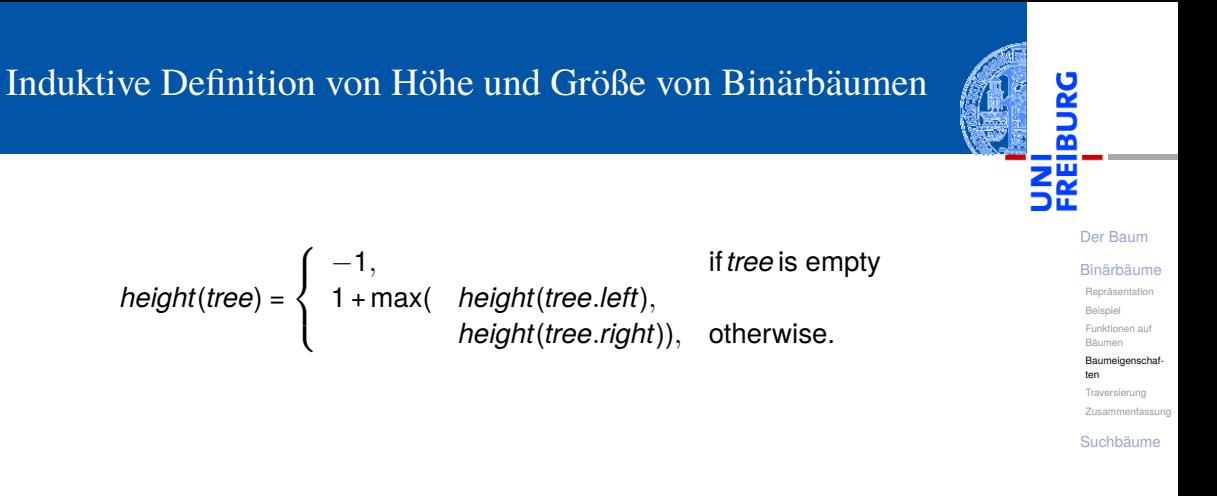

### Induktive Definition von Höhe und Größe von Binärbäumen *height*(*tree*) =  $\sqrt{ }$  $\left\vert \right\vert$  $\mathcal{L}$ −1, if *tree* is empty 1 + max( *height*(*tree*.*left*), *height*(*tree*.*right*)), otherwise. *size*(*tree*) =  $\sqrt{ }$  $\left\vert \right\vert$  $\mathcal{L}$ 0, if *tree* is empty; 1 +*size*(*tree*.*left*) +*size*(*tree*.*right*)), otherwise.

[Der Baum](#page-1-0) [Binärbäume](#page-34-0) [Repräsentation](#page-36-0) [Beispiel](#page-46-0) [Funktionen auf](#page-47-0) Bäumen Baumeigenschaf ten [Traversierung](#page-67-0) [Zusammenfassung](#page-103-0) [Suchbäume](#page-110-0)

#### [Der Baum](#page-1-0) [Binärbäume](#page-34-0) [Repräsentation](#page-36-0) [Beispiel](#page-46-0) [Funktionen auf](#page-47-0) Bäumen Baumeigenschaf ten [Traversierung](#page-67-0) [Zusammenfassung](#page-103-0) [Suchbäume](#page-110-0) Induktive Definition von Höhe und Größe von Binärbäumen *height*(*tree*) =  $\sqrt{ }$  $\left\vert \right\vert$  $\mathcal{L}$ −1, if *tree* is empty 1 + max( *height*(*tree*.*left*), *height*(*tree*.*right*)), otherwise. *size*(*tree*) =  $\sqrt{ }$  $\left\vert \right\vert$  $\mathcal{L}$ 0, if *tree* is empty; 1 +*size*(*tree*.*left*) +*size*(*tree*.*right*)), otherwise.

### **Bemerkung**

Die Tiefe eines Knotens kann mit dieser Baumrepräsentation nicht bestimmt werden, weil sie keinen Zugriff auf den Elternknoten erlaubt.

### Funktionen für Höhe und Größe

Höhe und Größe von Binärbäumen

```
✞ ☎
def height ( tree : Node ) -> int :
      if ( tree is None ):
            return -1
      else :
            return (max( height ( tree . left ) ,
                             height ( tree . right )) + 1)
def size ( tree : Node ) -> int :
      if ( tree is None ):
            return 0
      else :
            return ( size ( tree . left )
                    + size ( tree . right ) + 1)
 tree = Node('*', Node('+', Node(6, None, None),Node (5, None, None)),
                          Node (1, None, None)\frac{1}{\sqrt{2}} \frac{1}{\sqrt{2}} \frac{1}{\sqrt{2}}
```
[Der Baum](#page-1-0)

#### [Binärbäume](#page-34-0)

[Repräsentation](#page-36-0) [Beispiel](#page-46-0) [Funktionen auf](#page-47-0) Bäumen

Baumeigenschaf ten

[Traversierung](#page-67-0) [Zusammenfassung](#page-103-0)

<span id="page-67-0"></span>Oft sollen alle Knoten eines Baumes besucht werden, wobei an jedem Knoten  $\mathbb{R}^n$ eine Aufgabe bearbeitet werden muss.

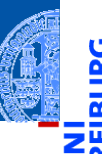

[Der Baum](#page-1-0)

#### [Binärbäume](#page-34-0)

[Repräsentation](#page-36-0)

[Beispiel](#page-46-0) [Funktionen auf](#page-47-0)

Bäumen

[Baumeigenschaf](#page-54-0)ten

[Traversierung](#page-67-0)

[Zusammenfassung](#page-103-0)

- Oft sollen alle Knoten eines Baumes besucht werden, wobei an jedem Knoten eine Aufgabe bearbeitet werden muss.
- Übliche Vorgehensweisen (Traversierungen) für den Besuch eines Knotens: **The State**

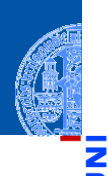

[Der Baum](#page-1-0)

#### [Binärbäume](#page-34-0)

[Repräsentation](#page-36-0)

[Beispiel](#page-46-0) [Funktionen auf](#page-47-0)

Bäumen

Baumeigenschaf ten

[Traversierung](#page-67-0)

- Oft sollen alle Knoten eines Baumes besucht werden, wobei an jedem Knoten eine Aufgabe bearbeitet werden muss.
- Übliche Vorgehensweisen (Traversierungen) für den Besuch eines Knotens:
	- Pre-Order (Hauptreihenfolge): Zuerst wird der Knoten selbst bearbeitet, dann der linke, danach der rechte Teilbaum besucht

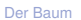

#### [Binärbäume](#page-34-0)

[Repräsentation](#page-36-0) [Beispiel](#page-46-0) [Funktionen auf](#page-47-0)

Bäumen

Baumeigenschaf ten

[Traversierung](#page-67-0) [Zusammenfassung](#page-103-0)

- Oft sollen alle Knoten eines Baumes besucht werden, wobei an jedem Knoten eine Aufgabe bearbeitet werden muss.
- Übliche Vorgehensweisen (Traversierungen) für den Besuch eines Knotens:
	- Pre-Order (Hauptreihenfolge): Zuerst wird der Knoten selbst bearbeitet, dann der linke, danach der rechte Teilbaum besucht
	- Post-Order (Nebenreihenfolge): Zuerst wird der linke, danach der rechte Teilbaum besucht, zum Schluss der Knoten selbst bearbeitet

[Der Baum](#page-1-0)

#### [Binärbäume](#page-34-0)

[Repräsentation](#page-36-0) **Beieriel** [Funktionen auf](#page-47-0) Bäumen

Baumeigenschaf ten

[Traversierung](#page-67-0) [Zusammenfassung](#page-103-0)

- Oft sollen alle Knoten eines Baumes besucht werden, wobei an jedem Knoten eine Aufgabe bearbeitet werden muss.
- Übliche Vorgehensweisen (Traversierungen) für den Besuch eines Knotens:
	- Pre-Order (Hauptreihenfolge): Zuerst wird der Knoten selbst bearbeitet, dann der linke, danach der rechte Teilbaum besucht
	- Post-Order (Nebenreihenfolge): Zuerst wird der linke, danach der rechte Teilbaum besucht, zum Schluss der Knoten selbst bearbeitet
	- In-Order (symmetrische Reihenfolge): Zuerst wird der linke Teilbaum besucht, dann der Knoten bearbeitet, danach der rechte Teilbaum besucht

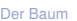

#### [Binärbäume](#page-34-0)

[Repräsentation](#page-36-0) **Beierig** [Funktionen auf](#page-47-0)

Bäumen Baumeigenschaf

ten

[Traversierung](#page-67-0) [Zusammenfassung](#page-103-0)
# Traversierung von Bäumen

- Oft sollen alle Knoten eines Baumes besucht werden, wobei an jedem Knoten eine Aufgabe bearbeitet werden muss.
- Übliche Vorgehensweisen (Traversierungen) für den Besuch eines Knotens:
	- Pre-Order (Hauptreihenfolge): Zuerst wird der Knoten selbst bearbeitet, dann der linke, danach der rechte Teilbaum besucht
	- Post-Order (Nebenreihenfolge): Zuerst wird der linke, danach der rechte Teilbaum besucht, zum Schluss der Knoten selbst bearbeitet
	- In-Order (symmetrische Reihenfolge): Zuerst wird der linke Teilbaum besucht, dann der Knoten bearbeitet, danach der rechte Teilbaum besucht
- Manchmal auch Reverse In-Order (anti-symmetrische Reihenfolge): Rechter Teilbaum, Knoten, dann linker Teilbaum

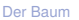

[Binärbäume](#page-34-0)

[Repräsentation](#page-36-0) **Beierig** [Funktionen auf](#page-47-0) Bäumen

Baumeigenschaf ten

[Traversierung](#page-67-0) [Zusammenfassung](#page-103-0)

# Traversierung von Bäumen

- Oft sollen alle Knoten eines Baumes besucht werden, wobei an jedem Knoten eine Aufgabe bearbeitet werden muss.
- Übliche Vorgehensweisen (Traversierungen) für den Besuch eines Knotens:
	- Pre-Order (Hauptreihenfolge): Zuerst wird der Knoten selbst bearbeitet, dann der linke, danach der rechte Teilbaum besucht
	- Post-Order (Nebenreihenfolge): Zuerst wird der linke, danach der rechte Teilbaum besucht, zum Schluss der Knoten selbst bearbeitet
	- In-Order (symmetrische Reihenfolge): Zuerst wird der linke Teilbaum besucht, dann der Knoten bearbeitet, danach der rechte Teilbaum besucht
- Manchmal auch Reverse In-Order (anti-symmetrische Reihenfolge): Rechter Teilbaum, Knoten, dann linker Teilbaum
- Auch das Besuchen nach Tiefenlevel von links nach rechts (level-order) ist denkbar

[Der Baum](#page-1-0)

[Binärbäume](#page-34-0)

[Repräsentation](#page-36-0) **Beierig** [Funktionen auf](#page-47-0) **Bäumer** 

Baumeigenschaf ten

[Traversierung](#page-67-0) [Zusammenfassung](#page-103-0)

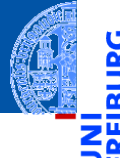

#### Gebe Baum *pre-order* aus (Aufgabe am Knoten: Ausgabe der Markierung) n.

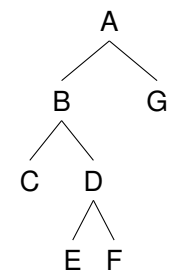

### [Der Baum](#page-1-0)

#### [Binärbäume](#page-34-0)

[Repräsentation](#page-36-0)

[Beispiel](#page-46-0) [Funktionen auf](#page-47-0)

Bäumen

[Baumeigenschaf](#page-54-0)ten

### [Traversierung](#page-67-0)

[Zusammenfassung](#page-103-0)

Gebe Baum *pre-order* aus (Aufgabe am Knoten: Ausgabe der Markierung) n.

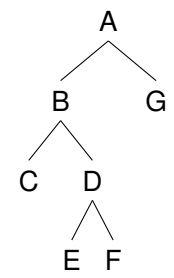

[Der Baum](#page-1-0)

#### [Binärbäume](#page-34-0)

[Repräsentation](#page-36-0)

[Beispiel](#page-46-0) [Funktionen auf](#page-47-0)

Bäumen [Baumeigenschaf-](#page-54-0)

ten

#### [Traversierung](#page-67-0)

[Zusammenfassung](#page-103-0)

[Suchbäume](#page-110-0)

#### Ausgabe: A  $\overline{\phantom{a}}$

Gebe Baum *pre-order* aus (Aufgabe am Knoten: Ausgabe der Markierung) n.

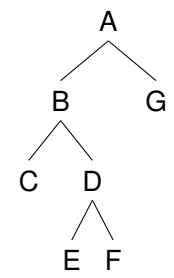

[Der Baum](#page-1-0)

#### [Binärbäume](#page-34-0)

[Repräsentation](#page-36-0)

[Beispiel](#page-46-0) [Funktionen auf](#page-47-0)

Bäumen [Baumeigenschaf-](#page-54-0)

ten

#### [Traversierung](#page-67-0)

[Zusammenfassung](#page-103-0)

[Suchbäume](#page-110-0)

#### Ausgabe: A  $\overline{\phantom{a}}$

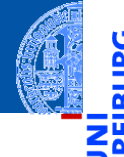

Gebe Baum *pre-order* aus (Aufgabe am Knoten: Ausgabe der Markierung) n.

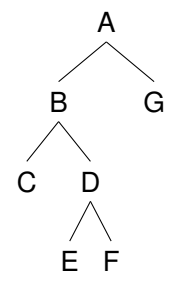

### [Der Baum](#page-1-0)

#### [Binärbäume](#page-34-0)

[Repräsentation](#page-36-0)

[Beispiel](#page-46-0) [Funktionen auf](#page-47-0)

Bäumen

Baumeigenschaf ten

#### [Traversierung](#page-67-0)

[Zusammenfassung](#page-103-0)

[Suchbäume](#page-110-0)

#### Ausgabe: A B n.

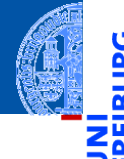

Gebe Baum *pre-order* aus (Aufgabe am Knoten: Ausgabe der Markierung) n.

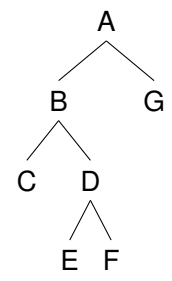

### [Der Baum](#page-1-0)

#### [Binärbäume](#page-34-0)

[Repräsentation](#page-36-0)

[Beispiel](#page-46-0) [Funktionen auf](#page-47-0)

Bäumen

Baumeigenschaf ten

[Traversierung](#page-67-0)

[Zusammenfassung](#page-103-0)

[Suchbäume](#page-110-0)

Ausgabe: A B C n.

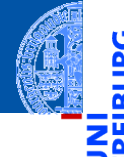

Gebe Baum *pre-order* aus (Aufgabe am Knoten: Ausgabe der Markierung) n.

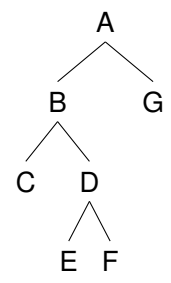

### [Der Baum](#page-1-0)

#### [Binärbäume](#page-34-0)

[Repräsentation](#page-36-0)

[Beispiel](#page-46-0) [Funktionen auf](#page-47-0)

Bäumen

Baumeigenschaf ten

#### [Traversierung](#page-67-0)

[Zusammenfassung](#page-103-0)

[Suchbäume](#page-110-0)

### Ausgabe: A B C D

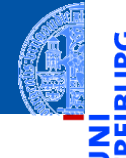

Gebe Baum *pre-order* aus (Aufgabe am Knoten: Ausgabe der Markierung) n.

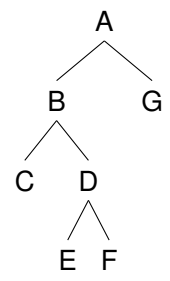

[Der Baum](#page-1-0)

#### [Binärbäume](#page-34-0)

[Repräsentation](#page-36-0)

[Beispiel](#page-46-0) [Funktionen auf](#page-47-0)

Bäumen

Baumeigenschaf ten

[Traversierung](#page-67-0)

[Zusammenfassung](#page-103-0)

[Suchbäume](#page-110-0)

### Ausgabe: A B C D E

Gebe Baum *pre-order* aus (Aufgabe am Knoten: Ausgabe der Markierung) n.

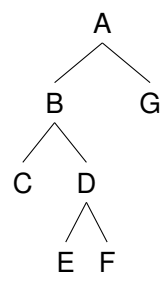

[Der Baum](#page-1-0)

#### [Binärbäume](#page-34-0)

[Repräsentation](#page-36-0)

[Beispiel](#page-46-0) [Funktionen auf](#page-47-0)

Bäumen

Baumeigenschaf ten

[Traversierung](#page-67-0)

[Zusammenfassung](#page-103-0)

[Suchbäume](#page-110-0)

■ Ausgabe: A B C D E F

Gebe Baum *pre-order* aus (Aufgabe am Knoten: Ausgabe der Markierung) n.

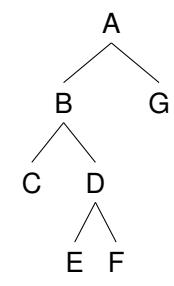

### [Der Baum](#page-1-0)

#### [Binärbäume](#page-34-0)

[Repräsentation](#page-36-0)

[Beispiel](#page-46-0) [Funktionen auf](#page-47-0)

Bäumen

Baumeigenschaf ten

[Traversierung](#page-67-0)

[Zusammenfassung](#page-103-0)

[Suchbäume](#page-110-0)

Ausgabe: A B C D E F G

Gebe Baum *post-order* aus (Aufgabe am Knoten: Ausgabe der Markierung)  $\mathcal{L}_{\mathcal{A}}$ 

> A B G D E F C

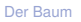

#### [Binärbäume](#page-34-0)

[Repräsentation](#page-36-0)

[Beispiel](#page-46-0) [Funktionen auf](#page-47-0)

Bäumen

[Baumeigenschaf](#page-54-0)ten

[Traversierung](#page-67-0) [Zusammenfassung](#page-103-0)

Gebe Baum *post-order* aus (Aufgabe am Knoten: Ausgabe der Markierung)  $\mathcal{L}_{\mathcal{A}}$ 

> A B G D E F C

[Der Baum](#page-1-0)

#### [Binärbäume](#page-34-0)

[Repräsentation](#page-36-0)

[Beispiel](#page-46-0) [Funktionen auf](#page-47-0)

Bäumen [Baumeigenschaf-](#page-54-0)

ten

[Traversierung](#page-67-0)

[Zusammenfassung](#page-103-0)

[Suchbäume](#page-110-0)

Ausgabe: C  $\mathcal{L}_{\mathcal{A}}$ 

Gebe Baum *post-order* aus (Aufgabe am Knoten: Ausgabe der Markierung)  $\mathcal{L}_{\mathcal{A}}$ 

> A B G D E F C

[Der Baum](#page-1-0)

#### [Binärbäume](#page-34-0)

[Repräsentation](#page-36-0)

[Beispiel](#page-46-0) [Funktionen auf](#page-47-0)

Bäumen [Baumeigenschaf-](#page-54-0)

ten

[Traversierung](#page-67-0)

[Zusammenfassung](#page-103-0)

[Suchbäume](#page-110-0)

Ausgabe: C  $\mathcal{L}_{\mathcal{A}}$ 

Gebe Baum *post-order* aus (Aufgabe am Knoten: Ausgabe der Markierung)  $\mathcal{L}_{\mathcal{A}}$ 

> A B G D E F C

[Der Baum](#page-1-0)

#### [Binärbäume](#page-34-0)

[Repräsentation](#page-36-0)

[Beispiel](#page-46-0) [Funktionen auf](#page-47-0)

Bäumen

[Baumeigenschaf](#page-54-0)ten

[Traversierung](#page-67-0)

[Zusammenfassung](#page-103-0)

[Suchbäume](#page-110-0)

■ Ausgabe: C E

Gebe Baum *post-order* aus (Aufgabe am Knoten: Ausgabe der Markierung)  $\mathcal{L}_{\mathcal{A}}$ 

■ Ausgabe: C E F

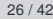

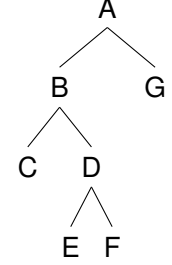

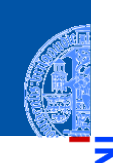

[Der Baum](#page-1-0)

#### [Binärbäume](#page-34-0)

[Repräsentation](#page-36-0)

[Beispiel](#page-46-0) [Funktionen auf](#page-47-0)

Bäumen

Baumeigenschaf ten

[Traversierung](#page-67-0)

[Zusammenfassung](#page-103-0)

Gebe Baum *post-order* aus (Aufgabe am Knoten: Ausgabe der Markierung)  $\mathcal{L}_{\mathcal{A}}$ 

Ausgabe: C E F D

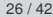

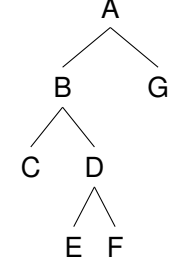

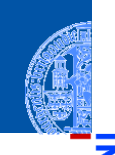

[Der Baum](#page-1-0)

#### [Binärbäume](#page-34-0)

[Repräsentation](#page-36-0)

[Beispiel](#page-46-0) [Funktionen auf](#page-47-0)

Bäumen

Baumeigenschaf ten

[Traversierung](#page-67-0)

[Zusammenfassung](#page-103-0)

Gebe Baum *post-order* aus (Aufgabe am Knoten: Ausgabe der Markierung)  $\mathcal{L}_{\mathcal{A}}$ 

Ausgabe: C E F D B

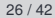

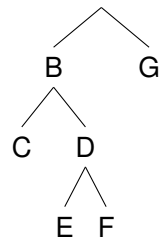

A

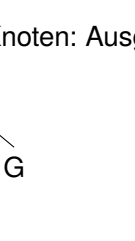

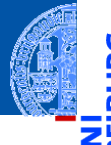

[Der Baum](#page-1-0)

#### [Binärbäume](#page-34-0)

[Repräsentation](#page-36-0)

[Beispiel](#page-46-0) [Funktionen auf](#page-47-0)

Bäumen

Baumeigenschaf ten

[Traversierung](#page-67-0) [Zusammenfassung](#page-103-0)

Gebe Baum *post-order* aus (Aufgabe am Knoten: Ausgabe der Markierung)  $\mathcal{L}_{\mathcal{A}}$ 

■ Ausgabe: C E F D B G

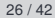

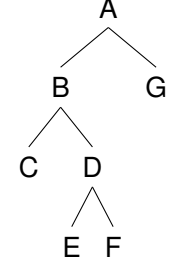

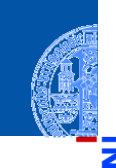

[Der Baum](#page-1-0)

#### [Binärbäume](#page-34-0)

[Repräsentation](#page-36-0)

[Beispiel](#page-46-0) [Funktionen auf](#page-47-0)

Bäumen

Baumeigenschaf ten

[Traversierung](#page-67-0)

[Zusammenfassung](#page-103-0)

Gebe Baum *post-order* aus (Aufgabe am Knoten: Ausgabe der Markierung)  $\mathcal{L}_{\mathcal{A}}$ 

Ausgabe: C E F D B G A

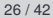

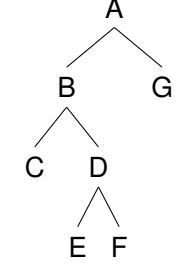

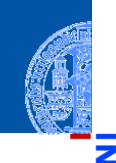

[Der Baum](#page-1-0)

#### [Binärbäume](#page-34-0)

[Repräsentation](#page-36-0)

[Beispiel](#page-46-0) [Funktionen auf](#page-47-0)

Bäumen

Baumeigenschaf ten

[Traversierung](#page-67-0)

[Zusammenfassung](#page-103-0)

Gebe Baum *in-order* aus (Aufgabe am Knoten: Ausgabe der Markierung).  $\mathcal{L}_{\mathcal{A}}$ 

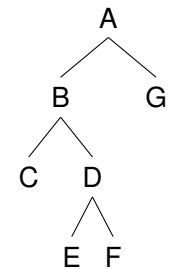

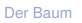

[Binärbäume](#page-34-0)

[Repräsentation](#page-36-0) [Beispiel](#page-46-0)

[Funktionen auf](#page-47-0)

Bäumen

[Baumeigenschaf](#page-54-0)ten

[Traversierung](#page-67-0)

[Zusammenfassung](#page-103-0)

Gebe Baum *in-order* aus (Aufgabe am Knoten: Ausgabe der Markierung).  $\mathcal{L}_{\mathcal{A}}$ 

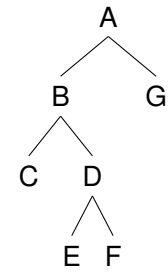

[Der Baum](#page-1-0)

#### [Binärbäume](#page-34-0)

[Repräsentation](#page-36-0)

[Beispiel](#page-46-0) [Funktionen auf](#page-47-0)

Bäumen

[Baumeigenschaf](#page-54-0)ten

[Traversierung](#page-67-0)

[Zusammenfassung](#page-103-0)

[Suchbäume](#page-110-0)

Ausgabe: C  $\mathcal{L}_{\mathcal{A}}$ 

Gebe Baum *in-order* aus (Aufgabe am Knoten: Ausgabe der Markierung).  $\mathcal{L}_{\mathcal{A}}$ 

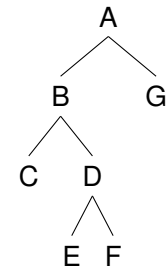

[Der Baum](#page-1-0)

#### [Binärbäume](#page-34-0)

[Repräsentation](#page-36-0)

[Beispiel](#page-46-0) [Funktionen auf](#page-47-0)

Bäumen

[Baumeigenschaf](#page-54-0)ten

[Traversierung](#page-67-0)

[Zusammenfassung](#page-103-0)

[Suchbäume](#page-110-0)

Ausgabe: C  $\mathcal{L}_{\mathcal{A}}$ 

Gebe Baum *in-order* aus (Aufgabe am Knoten: Ausgabe der Markierung).  $\mathcal{L}_{\mathcal{A}}$ 

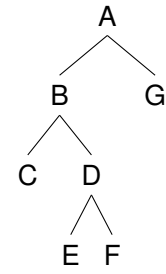

[Der Baum](#page-1-0)

#### [Binärbäume](#page-34-0)

[Repräsentation](#page-36-0)

[Beispiel](#page-46-0) [Funktionen auf](#page-47-0)

Bäumen

Baumeigenschaf ten

[Traversierung](#page-67-0)

[Zusammenfassung](#page-103-0)

[Suchbäume](#page-110-0)

■ Ausgabe: C B

Gebe Baum *in-order* aus (Aufgabe am Knoten: Ausgabe der Markierung).  $\mathcal{L}_{\mathcal{A}}$ 

A

B G

D

E F

C

[Der Baum](#page-1-0)

### [Binärbäume](#page-34-0)

[Repräsentation](#page-36-0)

[Beispiel](#page-46-0) [Funktionen auf](#page-47-0)

Bäumen

Baumeigenschaf ten

[Traversierung](#page-67-0)

[Zusammenfassung](#page-103-0)

[Suchbäume](#page-110-0)

■ Ausgabe: C B E

Gebe Baum *in-order* aus (Aufgabe am Knoten: Ausgabe der Markierung).  $\mathcal{L}_{\mathcal{A}}$ 

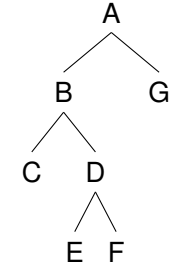

### [Der Baum](#page-1-0)

#### [Binärbäume](#page-34-0)

[Repräsentation](#page-36-0) [Beispiel](#page-46-0)

[Funktionen auf](#page-47-0)

Bäumen Baumeigenschaf

ten

[Traversierung](#page-67-0) [Zusammenfassung](#page-103-0)

[Suchbäume](#page-110-0)

Ausgabe: C B E D

Gebe Baum *in-order* aus (Aufgabe am Knoten: Ausgabe der Markierung).  $\mathcal{L}_{\mathcal{A}}$ 

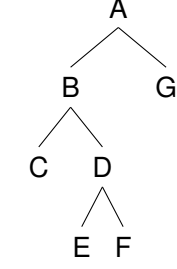

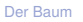

#### [Binärbäume](#page-34-0)

[Repräsentation](#page-36-0) [Beispiel](#page-46-0)

[Funktionen auf](#page-47-0)

Bäumen Baumeigenschaf

ten

[Traversierung](#page-67-0) [Zusammenfassung](#page-103-0)

[Suchbäume](#page-110-0)

Ausgabe: C B E D F

Gebe Baum *in-order* aus (Aufgabe am Knoten: Ausgabe der Markierung).  $\mathcal{L}_{\mathcal{A}}$ 

■ Ausgabe: C B E D F A

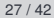

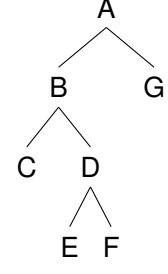

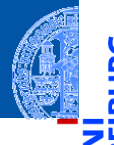

[Der Baum](#page-1-0)

#### [Binärbäume](#page-34-0)

[Repräsentation](#page-36-0)

[Beispiel](#page-46-0) [Funktionen auf](#page-47-0)

Bäumen

Baumeigenschaf ten

[Traversierung](#page-67-0) [Zusammenfassung](#page-103-0)

Gebe Baum *in-order* aus (Aufgabe am Knoten: Ausgabe der Markierung).  $\mathcal{L}_{\mathcal{A}}$ 

A

B G

D

C

E F

Ausgabe: C B E D F A G

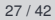

[Suchbäume](#page-110-0)

[Der Baum](#page-1-0)

### [Binärbäume](#page-34-0)

[Repräsentation](#page-36-0) [Beispiel](#page-46-0)

[Funktionen auf](#page-47-0) Bäumen

Baumeigenschaf ten

[Traversierung](#page-67-0) [Zusammenfassung](#page-103-0)

### Post-Order Ausgabe

```
✞ ☎
def postorder (tree : Node):
    if tree is None :
        pass
    else :
        postorder ( tree . left )
        postorder ( tree . right )
        print ( tree . mark )
def leaf (m) \rightarrow Node:
    return Node (m. None, None)
tree = Node(' *', Node(' +', leaf(6), leaf(5)),leaf(1))postorder ( tree )
\left( \begin{array}{cc} \text{ } & \text{ } \\ \text{ } & \text{ } \end{array} \right)
```
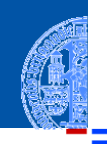

[Der Baum](#page-1-0)

#### [Binärbäume](#page-34-0)

[Repräsentation](#page-36-0) [Beispiel](#page-46-0) [Funktionen auf](#page-47-0) Bäumen

[Baumeigenschaf](#page-54-0)ten

[Traversierung](#page-67-0)

[Zusammenfassung](#page-103-0) [Suchbäume](#page-110-0)

### Post-Order Ausgabe

```
✞ ☎
def postorder ( tree : Node ):
    if tree is None :
        pass
    else :
       postorder ( tree . left )
        postorder ( tree . right )
        print ( tree . mark )
def leaf (m) \rightarrow Node:
    return Node (m. None, None)
tree = Node(' * ', Node(' + ', leadf(6), leaf(5)),leaf (1))
postorder ( tree )
```
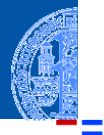

[Der Baum](#page-1-0)

[Binärbäume](#page-34-0)

[Repräsentation](#page-36-0) [Beispiel](#page-46-0) [Funktionen auf](#page-47-0) Bäumen [Baumeigenschaf-](#page-54-0)

ten

[Traversierung](#page-67-0) [Zusammenfassung](#page-103-0)

[Suchbäume](#page-110-0)

 $\left( \begin{array}{cc} \text{ } & \text{ } \\ \text{ } & \text{ } \end{array} \right)$ Die *post-order* Ausgabe eines arithmetischen Ausdrucks heißt auch umgekehrt polnische oder Postfix-Notation (HP-Taschenrechner, Programmiersprachen *Forth* und *PostScript*) 4. Dezember 2019 P. Thiemann – [Info I](#page-0-0) 28 / 42

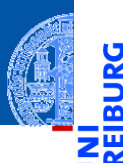

### [Binärbäume](#page-34-0)

[Repräsentation](#page-36-0)

[Beispiel](#page-46-0) [Funktionen auf](#page-47-0)

Bäumen

[Baumeigenschaf](#page-54-0)ten

[Traversierung](#page-67-0)

[Zusammenfassung](#page-103-0)

[Suchbäume](#page-110-0)

<span id="page-103-0"></span>Der Baum ist eine Struktur, die in der Informatik allgegenwärtig ist.

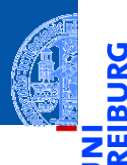

### [Binärbäume](#page-34-0)

[Repräsentation](#page-36-0)

[Beispiel](#page-46-0)

[Funktionen auf](#page-47-0) Bäumen

[Baumeigenschaf](#page-54-0)ten

[Traversierung](#page-67-0)

[Zusammenfassung](#page-103-0)

[Suchbäume](#page-110-0)

Verschiedene Definitionen:

Der Baum ist eine Struktur, die in der Informatik allgegenwärtig ist.

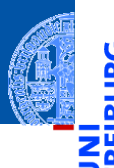

### [Binärbäume](#page-34-0)

[Repräsentation](#page-36-0)

[Beispiel](#page-46-0)

[Funktionen auf](#page-47-0) Bäumen

[Baumeigenschaf-](#page-54-0)

ten

[Traversierung](#page-67-0)

[Zusammenfassung](#page-103-0)

[Suchbäume](#page-110-0)

Der Baum ist eine Struktur, die in der Informatik allgegenwärtig ist. Verschiedene Definitionen: **COL** 

■ induktive Definition (hier; einfach zum Programmieren),

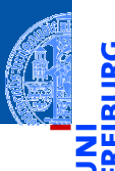

#### [Binärbäume](#page-34-0)

[Repräsentation](#page-36-0)

[Beispiel](#page-46-0) [Funktionen auf](#page-47-0)

Bäumen

Baumeigenschaf ten

[Traversierung](#page-67-0)

[Zusammenfassung](#page-103-0)

[Suchbäume](#page-110-0)

Der Baum ist eine Struktur, die in der Informatik allgegenwärtig ist.  $\mathcal{L}_{\mathcal{A}}$ 

- Verschiedene Definitionen: **COL** 
	- induktive Definition (hier; einfach zum Programmieren),
	- graphentheoretische Definition (später; komplexere Algorithmen)  $\mathcal{L}_{\mathcal{A}}$

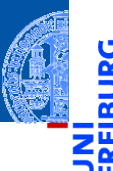

#### [Binärbäume](#page-34-0)

[Repräsentation](#page-36-0)

[Beispiel](#page-46-0) [Funktionen auf](#page-47-0)

Bäumen

ten

Baumeigenschaf

[Traversierung](#page-67-0)

[Zusammenfassung](#page-103-0)

[Suchbäume](#page-110-0)

Der Baum ist eine Struktur, die in der Informatik allgegenwärtig ist.

- Verschiedene Definitionen:
	- **induktive Definition (hier; einfach zum Programmieren).**
	- graphentheoretische Definition (später; komplexere Algorithmen)
- Binärbäume sind entweder leer oder bestehen aus einem Wurzelknoten mit genau zwei Teilbäumen, die wieder Binärbäume sind.
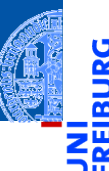

[Der Baum](#page-1-0)

#### [Binärbäume](#page-34-0)

[Repräsentation](#page-36-0)

[Beispiel](#page-46-0) [Funktionen auf](#page-47-0)

Bäumen

ten

Baumeigenschaf

[Traversierung](#page-67-0)

[Zusammenfassung](#page-103-0)

[Suchbäume](#page-110-0)

Der Baum ist eine Struktur, die in der Informatik allgegenwärtig ist.

- Verschiedene Definitionen:
	- **induktive Definition (hier; einfach zum Programmieren).**
	- graphentheoretische Definition (später; komplexere Algorithmen) m.
- Binärbäume sind entweder leer oder bestehen aus einem Wurzelknoten mit genau zwei Teilbäumen, die wieder Binärbäume sind.
- Operationen über (Binär-)Bäumen lassen sich als induktive Funktionen implementieren.

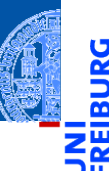

[Der Baum](#page-1-0)

#### [Binärbäume](#page-34-0)

[Repräsentation](#page-36-0) [Beispiel](#page-46-0)

[Funktionen auf](#page-47-0)

Bäumen

Baumeigenschaf ten

[Traversierung](#page-67-0)

[Zusammenfassung](#page-103-0)

[Suchbäume](#page-110-0)

### Der Baum ist eine Struktur, die in der Informatik allgegenwärtig ist.

- Verschiedene Definitionen:
	- **induktive Definition (hier; einfach zum Programmieren).**
	- graphentheoretische Definition (später; komplexere Algorithmen)
- Binärbäume sind entweder leer oder bestehen aus einem Wurzelknoten mit genau zwei Teilbäumen, die wieder Binärbäume sind.
- Operationen über (Binär-)Bäumen lassen sich als induktive Funktionen implementieren.
- Hauptarten der Traversierung von Binärbäumen: Pre-order, In-order, Post-order.

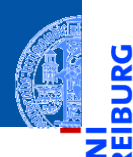

Ů

[Der Baum](#page-1-0)

[Binärbäume](#page-34-0)

#### [Suchbäume](#page-110-0)

[Definition](#page-111-0)

[Suche](#page-125-0)

[Aufbau](#page-126-0)

# <span id="page-110-0"></span>[Suchbäume](#page-110-0)

### <span id="page-111-0"></span>Key-Value-Store

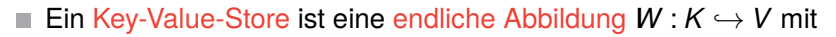

- *K* eine Menge von Schlüsseln (*key*)
- *V* eine Menge von Werten (*value*)
- Endlich heißt, dass die Abbildung nur für endlich viele Schlüssel *k* ∈ *K* definiert ist (angedeutet durch  $\hookrightarrow$  für partielle Abbildung)
- Oft auch Wörterbuch (dictionary) genannt

### ugs Bedeutung/Beispiel

- Ein Wörterbuch ordnet einem Wort seine Bedeutung bzw. seine Übersetzung in eine andere Sprache zu
- Schlüsselmenge = Wertemenge = Menge der Strings
- Das deutsche Wörterbuch hat nur Einträge für die (endlich vielen) Wörter der deutschen Sprache

[Der Baum](#page-1-0)

[Binärbäume](#page-34-0)

[Suchbäume](#page-110-0)

[Definition](#page-111-0)

[Suche](#page-125-0) [Aufbau](#page-126-0)

### Operationen eines Key-Value-Store

- Einfügen eines Schlüssels und des zugehörigen Werts п
- Suchen nach einem Schlüssel; Rückgabe des zugehörigen Werts oder Fehlanzeige
- Weitere Operationen: Löschen, Werte bearbeiten, etc п

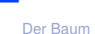

[Binärbäume](#page-34-0)

[Suchbäume](#page-110-0)

[Definition](#page-111-0)

[Suche](#page-125-0)

[Aufbau](#page-126-0)

## Operationen eines Key-Value-Store

- Einfügen eines Schlüssels und des zugehörigen Werts
- Suchen nach einem Schlüssel; Rückgabe des zugehörigen Werts oder **Fehlanzeige**
- Weitere Operationen: Löschen, Werte bearbeiten, etc

### Einfachste Realisierung

Repräsentation der Abbildung als Liste von Paaren aus Schlüssel und Wert

 $\overline{a}$   $\overline{a}$   $\overline{$ words = [("eins", "one"), ("zwei", "two"), ("drei", "tree"),  $\ldots$ .] <u></u>

### Einfügen: neues Paar anfügen

- Suchen: Durchlaufen der Liste; Vergleich mit erster Komponente der Paare
- Nachteil: Dauer der Suche proportional zur Anzahl der Einträge

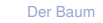

[Binärbäume](#page-34-0)

[Suchbäume](#page-110-0)

[Definition](#page-111-0)

[Suche](#page-125-0)

[Aufbau](#page-126-0)

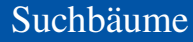

Suchbäume realisieren Wörterbücher und dienen dazu, Schlüssel schnell ш wieder zu finden.

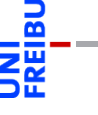

5

[Der Baum](#page-1-0)

[Binärbäume](#page-34-0)

[Suchbäume](#page-110-0)

[Definition](#page-111-0)

[Suche](#page-125-0)

[Aufbau](#page-126-0)

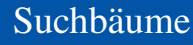

- Suchbäume realisieren Wörterbücher und dienen dazu, Schlüssel schnell m. wieder zu finden.
- Ein Suchbaum ist ein binärer Baum, bei dem jeder Knoten *k* die Suchbaumeigenschaften erfüllt:

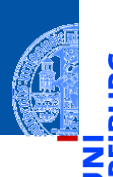

[Der Baum](#page-1-0)

[Binärbäume](#page-34-0)

[Suchbäume](#page-110-0)

[Definition](#page-111-0)

[Suche](#page-125-0)

[Aufbau](#page-126-0)

- wieder zu finden. **The State** 
	- Ein Suchbaum ist ein binärer Baum, bei dem jeder Knoten *k* die Suchbaumeigenschaften erfüllt:
		- Alle Markierungen im linken Teilbaum sind *kleiner* als die Markierung von *k*, alle Markierungen im rechten Teilbaum sind *größer*.

Suchbäume realisieren Wörterbücher und dienen dazu, Schlüssel schnell

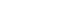

[Der Baum](#page-1-0)

[Binärbäume](#page-34-0)

[Suchbäume](#page-110-0)

[Definition](#page-111-0)

[Suche](#page-125-0) [Aufbau](#page-126-0)

- Alle Markierungen im linken Teilbaum sind *kleiner* als die Markierung von *k*, alle Markierungen im rechten Teilbaum sind *größer*.
- Suchen nach Schlüssel *m*

Suchbaumeigenschaften erfüllt:

Suchbäume realisieren Wörterbücher und dienen dazu, Schlüssel schnell wieder zu finden.

Ein Suchbaum ist ein binärer Baum, bei dem jeder Knoten *k* die

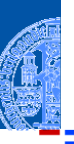

[Der Baum](#page-1-0)

[Binärbäume](#page-34-0)

[Suchbäume](#page-110-0)

[Definition](#page-111-0)

[Suche](#page-125-0) [Aufbau](#page-126-0)

- Suchbäume realisieren Wörterbücher und dienen dazu, Schlüssel schnell wieder zu finden.
- Ein Suchbaum ist ein binärer Baum, bei dem jeder Knoten *k* die Suchbaumeigenschaften erfüllt:
	- Alle Markierungen im linken Teilbaum sind *kleiner* als die Markierung von *k*, alle Markierungen im rechten Teilbaum sind *größer*.
- Suchen nach Schlüssel *m*
	- Beginne an der Wurzel

[Der Baum](#page-1-0) [Binärbäume](#page-34-0)

[Suchbäume](#page-110-0)

[Definition](#page-111-0)

[Suche](#page-125-0) [Aufbau](#page-126-0)

- Suchbäume realisieren Wörterbücher und dienen dazu, Schlüssel schnell wieder zu finden.
- Ein Suchbaum ist ein binärer Baum, bei dem jeder Knoten *k* die Suchbaumeigenschaften erfüllt:
	- Alle Markierungen im linken Teilbaum sind *kleiner* als die Markierung von *k*, alle Markierungen im rechten Teilbaum sind *größer*.
- Suchen nach Schlüssel *m*
	- Beginne an der Wurzel
	- Vergleiche *m* mit Markierung am aktuellem Knoten,

[Der Baum](#page-1-0)

[Binärbäume](#page-34-0)

[Suchbäume](#page-110-0)

[Definition](#page-111-0)

[Suche](#page-125-0) [Aufbau](#page-126-0)

# 4. Dezember 2019 P. Thiemann – [Info I](#page-0-0) 34 / 42

- Suchbäume realisieren Wörterbücher und dienen dazu, Schlüssel schnell wieder zu finden.
- Ein Suchbaum ist ein binärer Baum, bei dem jeder Knoten *k* die **The State** Suchbaumeigenschaften erfüllt:
	- Alle Markierungen im linken Teilbaum sind *kleiner* als die Markierung von *k*, alle Markierungen im rechten Teilbaum sind *größer*.

### Suchen nach Schlüssel *m*

- Beginne an der Wurzel
- Vergleiche *m* mit Markierung am aktuellem Knoten,
	- wenn gleich, stoppe und gebe True zurück,

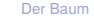

[Binärbäume](#page-34-0)

[Suchbäume](#page-110-0)

[Definition](#page-111-0)

[Suche](#page-125-0) [Aufbau](#page-126-0)

### Ein Suchbaum ist ein binärer Baum, bei dem jeder Knoten *k* die Suchbaumeigenschaften erfüllt:

Alle Markierungen im linken Teilbaum sind *kleiner* als die Markierung von *k*, alle Markierungen im rechten Teilbaum sind *größer*.

Suchbäume realisieren Wörterbücher und dienen dazu, Schlüssel schnell

### Suchen nach Schlüssel *m*

- Beginne an der Wurzel
- Vergleiche *m* mit Markierung am aktuellem Knoten, **College** 
	- wenn gleich, stoppe und gebe True zurück,
	- wenn *m* kleiner ist, suche im linken Teilbaum, **COL**

wieder zu finden.

[Der Baum](#page-1-0)

[Binärbäume](#page-34-0)

[Suchbäume](#page-110-0)

[Definition](#page-111-0)

[Suche](#page-125-0) [Aufbau](#page-126-0)

- Suchbäume realisieren Wörterbücher und dienen dazu, Schlüssel schnell wieder zu finden.
- Ein Suchbaum ist ein binärer Baum, bei dem jeder Knoten *k* die Suchbaumeigenschaften erfüllt:
	- Alle Markierungen im linken Teilbaum sind *kleiner* als die Markierung von *k*, alle Markierungen im rechten Teilbaum sind *größer*.

### Suchen nach Schlüssel *m*

- Beginne an der Wurzel
- Vergleiche *m* mit Markierung am aktuellem Knoten,
	- wenn gleich, stoppe und gebe True zurück,
	- wenn *m* kleiner ist, suche im linken Teilbaum,
	- wenn *m* größer ist, such im rechten Teilbaum.

[Der Baum](#page-1-0)

[Binärbäume](#page-34-0)

[Suchbäume](#page-110-0)

[Definition](#page-111-0)

[Suche](#page-125-0) [Aufbau](#page-126-0)

Suchbäume realisieren Wörterbücher und dienen dazu, Schlüssel schnell wieder zu finden.

- Ein Suchbaum ist ein binärer Baum, bei dem jeder Knoten *k* die Suchbaumeigenschaften erfüllt:
	- Alle Markierungen im linken Teilbaum sind *kleiner* als die Markierung von *k*, alle Markierungen im rechten Teilbaum sind *größer*.

### Suchen nach Schlüssel *m*

- Beginne an der Wurzel
- Vergleiche *m* mit Markierung am aktuellem Knoten,
	- wenn gleich, stoppe und gebe True zurück,
	- wenn *m* kleiner ist, suche im linken Teilbaum,
	- wenn *m* größer ist, such im rechten Teilbaum. **In**
- Suchzeit ist proportional zur Höhe des Baums!

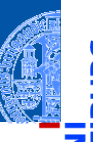

[Der Baum](#page-1-0)

[Binärbäume](#page-34-0)

[Suchbäume](#page-110-0)

[Definition](#page-111-0)

[Suche](#page-125-0) [Aufbau](#page-126-0)

Suchzeit ist proportional zur Höhe des Baums!

Im besten Fall *logarithmisch in der Größe des Baums*.

Suchbäume

- Suchbäume realisieren Wörterbücher und dienen dazu, Schlüssel schnell wieder zu finden.
- Ein Suchbaum ist ein binärer Baum, bei dem jeder Knoten *k* die Suchbaumeigenschaften erfüllt:
	- Alle Markierungen im linken Teilbaum sind *kleiner* als die Markierung von *k*, alle Markierungen im rechten Teilbaum sind *größer*.

### Suchen nach Schlüssel *m*

- Beginne an der Wurzel
- Vergleiche *m* mit Markierung am aktuellem Knoten,
	- wenn gleich, stoppe und gebe True zurück,
	- wenn *m* kleiner ist, suche im linken Teilbaum,
	- wenn *m* größer ist, such im rechten Teilbaum.

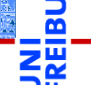

[Der Baum](#page-1-0) [Binärbäume](#page-34-0)

[Suchbäume](#page-110-0)

[Definition](#page-111-0)

[Suche](#page-125-0) [Aufbau](#page-126-0)

### <span id="page-125-0"></span>Suche im Suchbaum

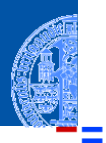

```
def search ( tree : Node , item ) -> bool :
     if tree is None :
         return False
     elif tree . mark == item :
         return True
     elif tree . mark > item :
         return search (tree.left, item)
     else :
         return search ( tree . right , item )
# smaller values left, bigger values in right subtree
nums = Node(10, Node(5, leaf(1), None),Node (15 , leaf (12) , leaf (20)))
print ( search ( nums , 12))
\left( \begin{array}{cc} \text{ } & \text{ } \\ \text{ } & \text{ } \end{array} \right)
```
### [Der Baum](#page-1-0) [Binärbäume](#page-34-0)

[Suchbäume](#page-110-0)

[Definition](#page-111-0)

[Suche](#page-125-0)

[Aufbau](#page-126-0) [Zusammenfassung](#page-138-0)

[Visualisierung](http://pythontutor.com/visualize.html#code=class%20Node%3A%0A%20%20%20%20def%20__init__%28self,%20mark,%20left,%20right%29%3A%0A%20%20%20%20%20%20%20%20self.mark%20%3D%20mark%0A%20%20%20%20%20%20%20%20self.left%20%3D%20left%0A%20%20%20%20%20%20%20%20self.right%20%3D%20right%0A%20%20%20%20%0Adef%20leaf%28mark%29%3A%0A%20%20%20%20return%20Node%28mark,%20None,%20None%29%0A%0Adef%20search%28tree%20%3A%20Node,%20item%29%20-%3E%20bool%3A%0A%20%20%20%20if%20tree%20is%20None%3A%0A%20%20%20%20%20%20%20%20return%20False%0A%20%20%20%20elif%20tree.mark%20%3D%3D%20item%3A%0A%20%20%20%20%20%20%20%20return%20True%0A%20%20%20%20elif%20tree.mark%20%3E%20item%3A%0A%20%20%20%20%20%20%20%20return%20search%28tree.left,%20item%29%0A%20%20%20%20else%3A%0A%20%20%20%20%20%20%20%20return%20search%28tree.right,%20item%29%0A%0Anums%20%3D%20Node%20%2810,%20Node%20%285,%20leaf%20%281%29,%20None%29,%20%0A%20%20%20%20%20%20%20%20%20%20%20%20%20%20%20%20%20Node%20%2815,%20leaf%20%2812%29,%20leaf%20%2820%29%29%29%0Aprint%28)

✞ ☎

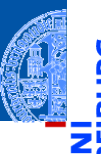

[Der Baum](#page-1-0)

[Binärbäume](#page-34-0)

[Suchbäume](#page-110-0)

[Definition](#page-111-0)

[Suche](#page-125-0)

[Aufbau](#page-126-0)

[Zusammenfassung](#page-138-0)

### <span id="page-126-0"></span>Aufruf insert(tree, item) für das Einsortieren von item in tree

- Aufruf insert(tree, item) für das Einsortieren von item in tree
- Laut Definition: tree ist entweder leer oder ein Node-Objekt ш

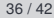

[Der Baum](#page-1-0)

[Binärbäume](#page-34-0)

[Suchbäume](#page-110-0)

[Definition](#page-111-0)

[Suche](#page-125-0) [Aufbau](#page-126-0)

- Aufruf insert(tree, item) für das Einsortieren von item in tree
- Laut Definition: tree ist entweder leer oder ein Node-Objekt
- $\blacksquare$ Ist tree leer, so wird der Knoten leaf(item) zurückgegeben.

[Der Baum](#page-1-0) [Binärbäume](#page-34-0) [Suchbäume](#page-110-0)

[Definition](#page-111-0)

[Suche](#page-125-0)

[Aufbau](#page-126-0)

- Aufruf insert(tree, item) für das Einsortieren von item in tree
- Laut Definition: tree ist entweder leer oder ein Node-Objekt
- Ist tree leer, so wird der Knoten leaf(item) zurückgegeben. **The State**
- Ist tree ein Node-Objekt, so betrachte die Markierung tree.mark

[Der Baum](#page-1-0) [Binärbäume](#page-34-0) [Suchbäume](#page-110-0) [Definition](#page-111-0) [Suche](#page-125-0) [Aufbau](#page-126-0) [Zusammenfassung](#page-138-0)

- Aufruf insert(tree, item) für das Einsortieren von item in tree
- Laut Definition: tree ist entweder leer oder ein Node-Objekt
- Ist tree leer, so wird der Knoten leaf(item) zurückgegeben.
- Ist tree ein Node-Objekt, so betrachte die Markierung tree.mark
	- Wenn die Marke größer als item ist, wird item in den linken Teilbaum m. eingesetzt und der Baum rekonstruiert (das erhält die Suchbaumeigenschaft!).

[Der Baum](#page-1-0) [Binärbäume](#page-34-0) [Suchbäume](#page-110-0) [Definition](#page-111-0) [Suche](#page-125-0) [Aufbau](#page-126-0)

- Aufruf insert(tree, item) für das Einsortieren von item in tree
- Laut Definition: tree ist entweder leer oder ein Node-Objekt
- Ist tree leer, so wird der Knoten leaf(item) zurückgegeben.
- Ist tree ein Node-Objekt, so betrachte die Markierung tree.mark
	- Wenn die Marke größer als item ist, wird item in den linken Teilbaum m. eingesetzt und der Baum rekonstruiert (das erhält die Suchbaumeigenschaft!).
	- Falls tree.mark kleiner als item ist, entsprechend mit rechtem Teilbaum.

[Der Baum](#page-1-0) [Binärbäume](#page-34-0) [Suchbäume](#page-110-0) [Definition](#page-111-0) [Suche](#page-125-0) [Aufbau](#page-126-0)

- Aufruf insert(tree, item) für das Einsortieren von item in tree
- Laut Definition: tree ist entweder leer oder ein Node-Objekt
- Ist tree leer, so wird der Knoten leaf(item) zurückgegeben.
- Ist tree ein Node-Objekt, so betrachte die Markierung tree.mark
	- Wenn die Marke größer als item ist, wird item in den linken Teilbaum eingesetzt und der Baum rekonstruiert (das erhält die Suchbaumeigenschaft!).
	- Falls tree.mark kleiner als item ist, entsprechend mit rechtem Teilbaum.
	- $\blacksquare$  Falls tree.mark == item müssen wir nichts machen.

[Suchbäume](#page-110-0)

[Definition](#page-111-0) [Suche](#page-125-0)

[Aufbau](#page-126-0)

Immutable — Vorhandene Struktur bleibt unverändert

```
✞ ☎
def insert (tree : Node, item) -> Node:
    if tree is None :
        return leaf ( item )
    elif tree . mark > item :
        return Node ( tree . mark ,
                    insert (tree.left, item),
                    tree . right )
    elif tree . mark < item :
        return Node ( tree . mark ,
                    tree . left ,
                    insert ( tree . right , item ))
    else :
        return tree
```
[Der Baum](#page-1-0) [Binärbäume](#page-34-0) [Suchbäume](#page-110-0) [Definition](#page-111-0) [Suche](#page-125-0) [Aufbau](#page-126-0) [Zusammenfassung](#page-138-0)

✝ ✆

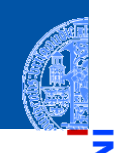

```
Der Baum
```
[Binärbäume](#page-34-0)

```
Suchbäume
```
[Definition](#page-111-0)

```
Suche
```

```
Aufbau
```
[Zusammenfassung](#page-138-0)

```
def insertall ( tree : Node , lst : list ) -> Node :
     for key in lst
         tree = insert ( tree , key )
    return tree
bst = insertall ( None , [10 , 15 , 20 , 12 , 5 , 1])
\left( \begin{array}{cc} 0 & \cdots & \cdots & \cdots \end{array} \right)
```
✞ ☎

Mutable — Vorhandene Struktur wird verändert

```
✞ ☎
 def insertm (tree : Node, item) -> Node:
     2 if tree is None :
        3 return leaf ( item )
4 if tree . mark > item :
        tree.left = insertm(tree.left, item)6 elif tree . mark < item :
        tree.right = insertm(tree.right, item)8 return tree
```
### Unterschied zur immutable Version

In Zeile 5 wird der linke Teilbaum durch einen neuen Suchbaum ersetzt.

✝ ✆

- In Zeile 7 wird der rechte Teilbaum durch einen neuen Suchbaum ersetzt.
- Diese Änderungen sind auch im Argument von insertm sichtbar.

[Der Baum](#page-1-0) [Binärbäume](#page-34-0) [Suchbäume](#page-110-0) [Definition](#page-111-0) [Suche](#page-125-0) [Aufbau](#page-126-0) [Zusammenfassung](#page-138-0)

Mutable — Vorhandene Struktur wird verändert

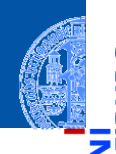

```
Der Baum
```
[Binärbäume](#page-34-0)

```
Suchbäume
```
[Definition](#page-111-0)

```
Suche
```
[Aufbau](#page-126-0)

[Zusammenfassung](#page-138-0)

```
def insertmall ( tree : Node , lst : list ) -> Node :
    for key in lst
         tree = insertm ( tree , key )
    return tree
bst = insertmall (None, [10, 15, 20, 12, 5, 1])\left( \begin{array}{cc} 0 & \cdots & \cdots & \cdots \end{array} \right)
```
✞ ☎

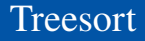

[Der Baum](#page-1-0)

- Ein einfaches Verfahren zum Sortieren einer Liste
- Einlesen der Liste in einen Suchbaum mit insertall
- In-order Traversierung des Suchbaums; dabei Aufbau der Ausgabeliste von links nach rechts gemäß der Traversierung
- Die Ausgabe ist sortiert aufgrund der Suchbaumeigenschaft!

[Suchbäume](#page-110-0)

[Definition](#page-111-0) [Suche](#page-125-0)

[Aufbau](#page-126-0)

<span id="page-138-0"></span>Ein Key-Value-Store funktioniert wie ein Wörterbuch. Er realisiert eine  $\mathbb{R}^n$ endliche Abbildung von Schlüsseln auf Werte.

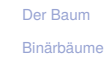

[Suchbäume](#page-110-0)

[Definition](#page-111-0)

[Suche](#page-125-0) [Aufbau](#page-126-0)

- Ein Key-Value-Store funktioniert wie ein Wörterbuch. Er realisiert eine  $\blacksquare$ endliche Abbildung von Schlüsseln auf Werte.
- Ein Key-Value-Store unterstützt mindestens die Operationen Einfügen,  $\mathcal{L}_{\mathcal{A}}$ Suchen und Löschen.

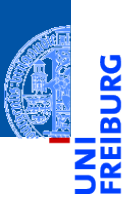

[Der Baum](#page-1-0)

[Binärbäume](#page-34-0)

[Suchbäume](#page-110-0)

[Definition](#page-111-0)

[Suche](#page-125-0) [Aufbau](#page-126-0)

- Ein Key-Value-Store funktioniert wie ein Wörterbuch. Er realisiert eine  $\blacksquare$ endliche Abbildung von Schlüsseln auf Werte.
- Ein Key-Value-Store unterstützt mindestens die Operationen Einfügen,  $\mathcal{L}_{\mathcal{A}}$ Suchen und Löschen.
- Suchbäume realisieren Key-Value-Stores. **The State**

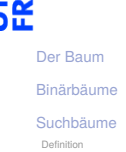

[Suche](#page-125-0) [Aufbau](#page-126-0)

- Ein Key-Value-Store funktioniert wie ein Wörterbuch. Er realisiert eine endliche Abbildung von Schlüsseln auf Werte.
- Ein Key-Value-Store unterstützt mindestens die Operationen Einfügen, Suchen und Löschen.
- Suchbäume realisieren Key-Value-Stores.
- Suchbäume sind Binärbäume, die die Suchbaumeigenschaft besitzen, d.h. für jeden Knoten *k* befinden sich im linken Teilbaum nur kleinere, im rechten nur größere Markierungen als an *k*.

[Der Baum](#page-1-0) [Binärbäume](#page-34-0)

[Suchbäume](#page-110-0)

[Definition](#page-111-0) [Suche](#page-125-0)

[Aufbau](#page-126-0)

- Ein Key-Value-Store funktioniert wie ein Wörterbuch. Er realisiert eine endliche Abbildung von Schlüsseln auf Werte.
- Ein Key-Value-Store unterstützt mindestens die Operationen Einfügen, Suchen und Löschen.
- Suchbäume realisieren Key-Value-Stores.
- Suchbäume sind Binärbäume, die die Suchbaumeigenschaft besitzen, d.h. für jeden Knoten *k* befinden sich im linken Teilbaum nur kleinere, im rechten nur größere Markierungen als an *k*.
- Das Suchen und Einfügen kann durch einfache rekursive Funktionen realisiert werden.

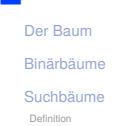

[Suche](#page-125-0)

[Aufbau](#page-126-0) [Zusammenfassung](#page-138-0)

- Ein Key-Value-Store funktioniert wie ein Wörterbuch. Er realisiert eine endliche Abbildung von Schlüsseln auf Werte.
- Ein Key-Value-Store unterstützt mindestens die Operationen Einfügen, Suchen und Löschen.
- Suchbäume realisieren Key-Value-Stores.
- Suchbäume sind Binärbäume, die die Suchbaumeigenschaft besitzen, d.h. für jeden Knoten *k* befinden sich im linken Teilbaum nur kleinere, im rechten nur größere Markierungen als an *k*.
- Das Suchen und Einfügen kann durch einfache rekursive Funktionen realisiert werden.
- Sortierte Ausgabe ist auch sehr einfach!

[Der Baum](#page-1-0) [Binärbäume](#page-34-0) [Suchbäume](#page-110-0)